### **Introduction to Rule-Based Modeling of Biochemical Systems with BioNetGen and RuleBender**

**Jim Faeder, Ph.D.** Univ. of Pittsburgh, MMBioS

MCell Workshop Pittsburgh Supercomputing Center April 28-30, 2014

**Biomedical Technology Research Center (BTRC)**

### **High Performance Computing**  *for*  **Multiscale Modeling of Biological Systems**

*Overarching biological theme:*

**Spatial organization Temporal evolution** 

**of (neuro)signaling systems/events**

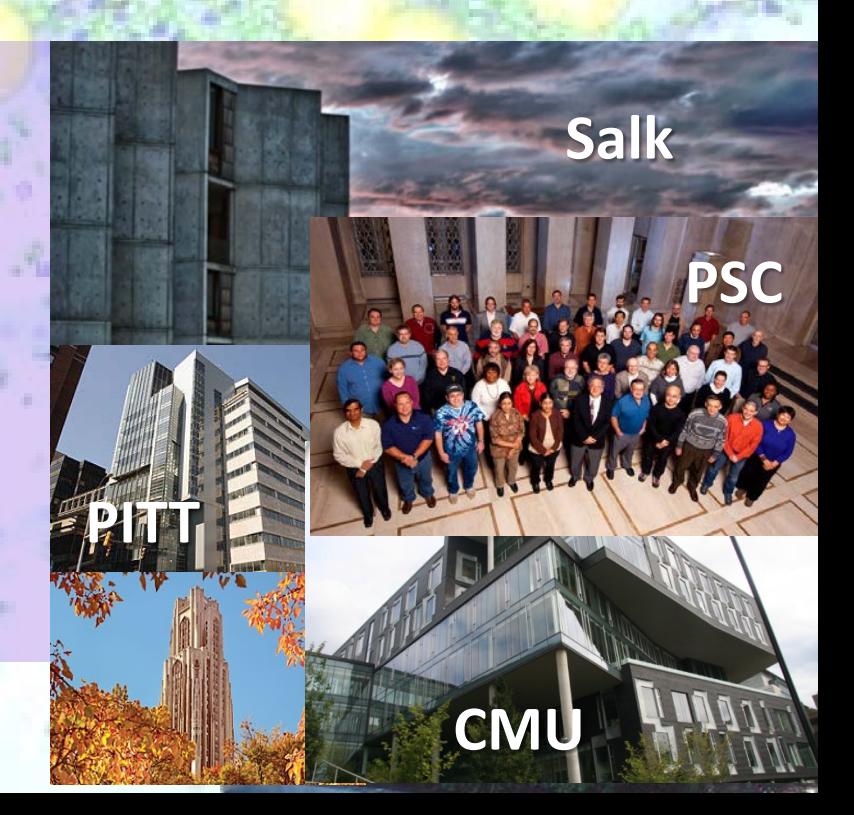

### **From small molecules, to multimeric assemblies,**

### **to cellular architecture,**

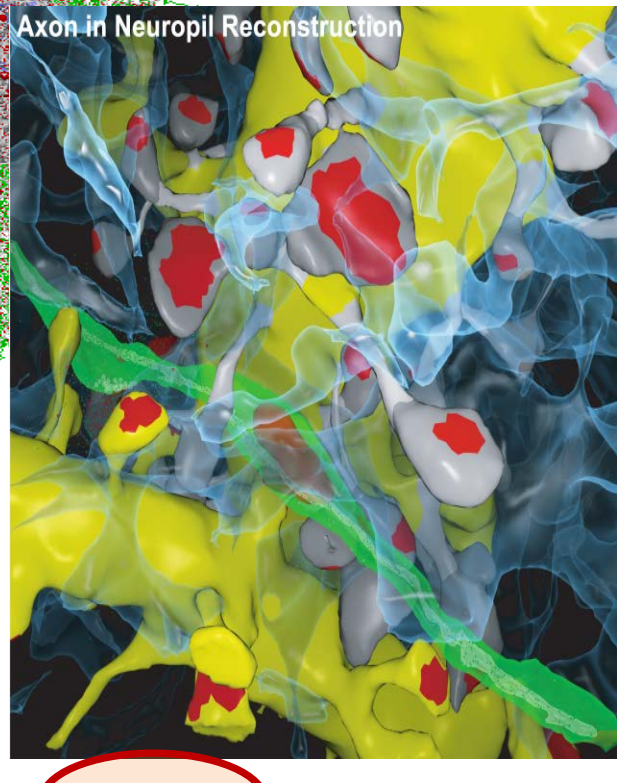

 $\int \frac{f(x)}{f(x)} \, dx \, dx \, 5 \, \mu \text{m}^3$  ample of adult rat hippocampal stratum radiatum neuropil

### **to neural circuits**

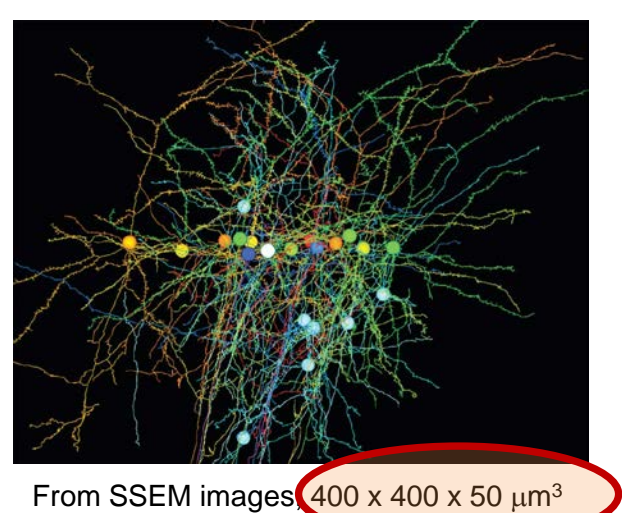

### **Role of MCell in the BTRC**

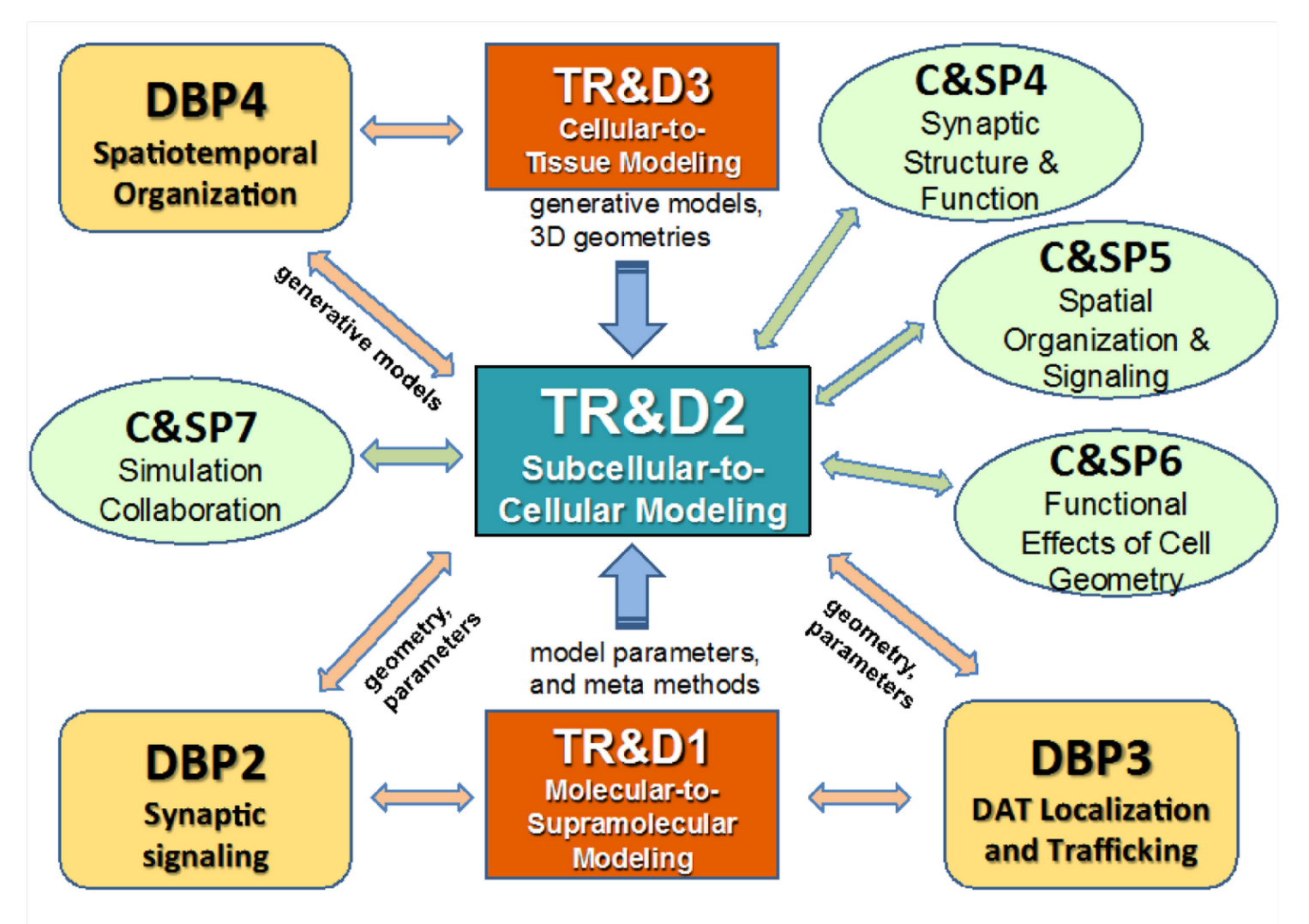

### Comparison of MCell with other tools for spatial modeling of biological systems

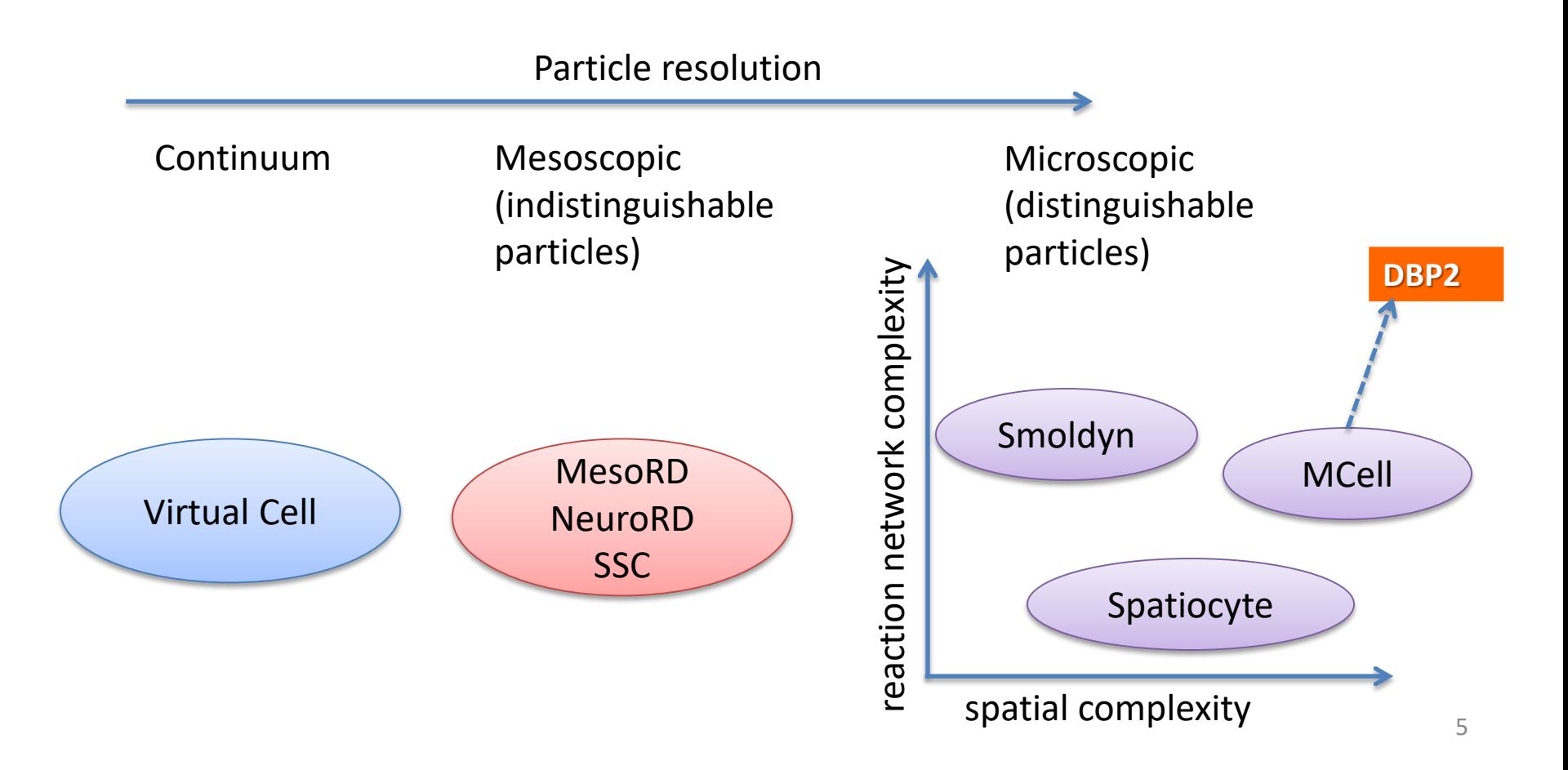

## **Motivating example for Rule-Based Modeling**

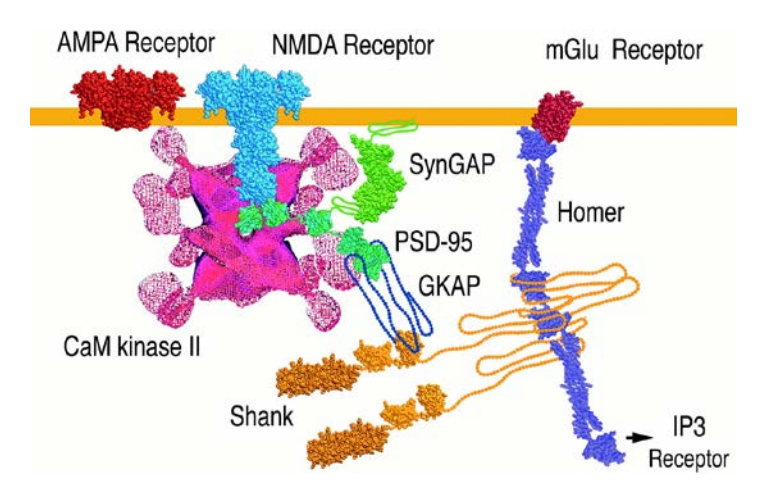

**Molecular machines in the PSD**

**Estimated number of states of CAMKII-CaM complexes:**

**4012**

# Standard modeling protocol

### 1. Identify components and interactions.

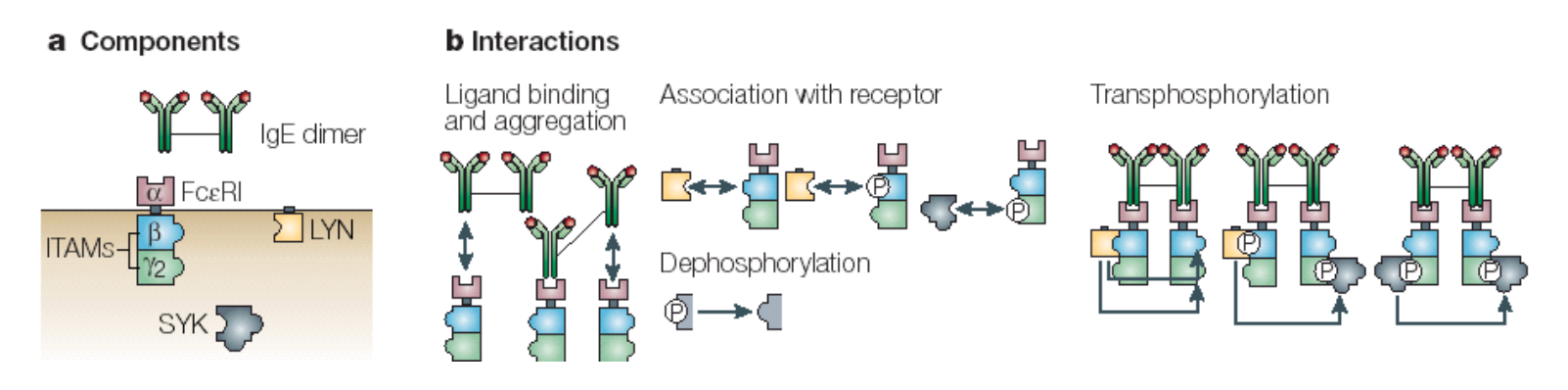

2. Write model reactions / equations

Reaction  $\dot{\mathbf{x}} = \mathbf{S} \cdot \mathbf{v}(\mathbf{x})$ Network

- 3. Determine **concentrations** and **rate constants**
- 4. Simulate and analyze the model

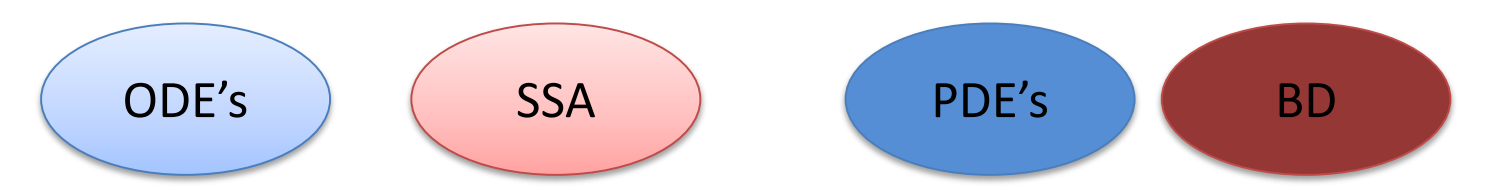

**PO** 10 nM

 $3 \times 10^4$  per cell  $4 \times 10^5$  per cell

 $4 \times 10^5$  per cell

## Reactions to Differential Equations

Consider the reaction

$$
R+L\stackrel{k_1}{\longrightarrow}RL
$$

The reaction rate is given by

$$
V_1 = k_{1k}^R \cdot L
$$

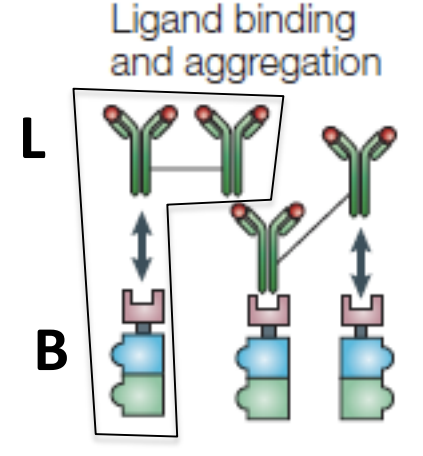

Rate of change of species concentrations (numbers) are

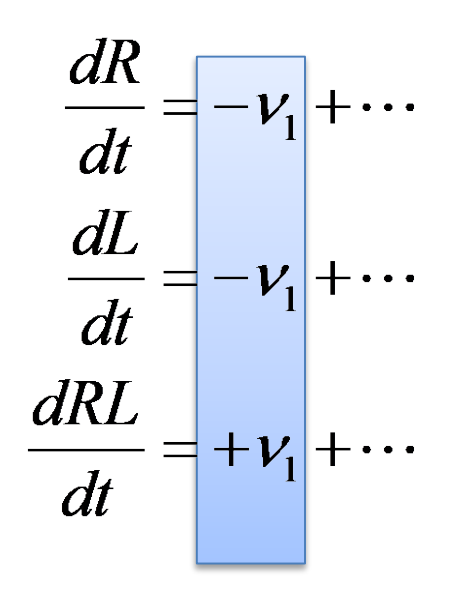

Here I have indicated that there may be additional terms from other reactions in the network. Reaction fluxes combine through *addition.* <sup>8</sup>

## Reaction Network Models

Reaction Network Scheme

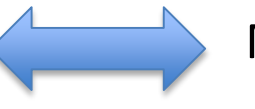

Mathematical Formulation

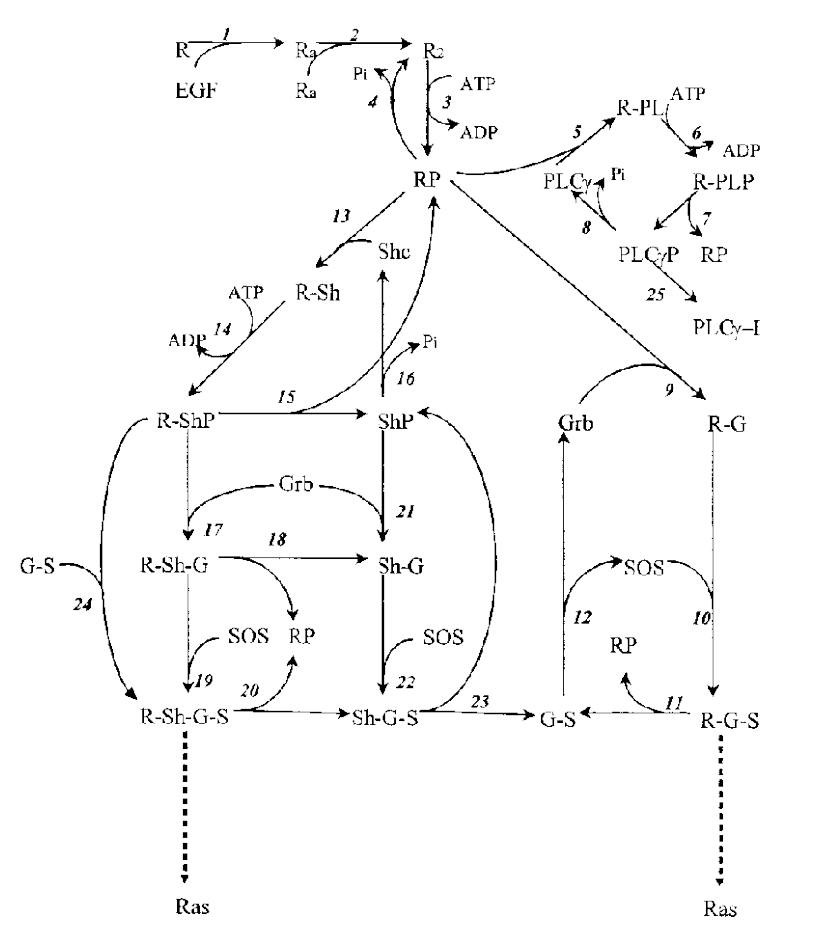

 $k_1 \cdot [R] \cdot [EGF] - k_1 \cdot [R_{\circ}]$  $k_2 \cdot [R_{a}] \cdot [R_{a}] - k_{-2} \cdot [R_{2}]$  $k_3 \cdot [\overline{\mathrm{R}}_2] - k_{-3} \cdot [\overline{\mathrm{RP}}]$  $V_4 \cdot$  [RP]/( $K_4$  + [RP])  $k_5 \cdot \text{[RP]} \cdot \text{[PLC\gamma]} - k_{-5} \cdot \text{[R-PL]}$  $k_6^{\circ} \cdot$  [R-PL] –  $k_{-6}^{\circ} \cdot$  [R-PLP]  $k_7$  · [R-PLP] –  $k_{-7}$  · [RP] · [PLC $\gamma$ P]  $V_{\rm s}$  · [PLC $\gamma$ P]/( $K_{\rm s}$  + [PLC $\gamma$ P])  $k_9$  · [RP] · [Grb] -  $k_{-9}$  · [R-G]  $k_{10}$  · [R G] · [SOS] –  $k_{-10}$  · [R G-S]  $k_{11} \cdot$  [R-G-S] –  $k_{-11} \cdot$  [RP]  $\cdot$  [G-S]  $k_{12} \cdot$  [G-S] –  $k_{-12} \cdot$  [Grb]  $\cdot$  [SOS]  $k_{13} \cdot$  [RP]  $\cdot$  [Shc]  $- k_{-13} \cdot$  [R-Sh]  $k_{14}^{\circ} \cdot$  [R-Sh] –  $k_{-14} \cdot$  [R-ShP]  $k_{15}^{14} \cdot$  [R-ShP] –  $k_{-15}^{14} \cdot$  [ShP]  $\cdot$  [RP]  $V_{16}$  · [ShP]/( $K_{16}$  + [ShP])  $k_{17}$  [R-ShP]  $\cdot$  [Grb]  $-k_{-17}$  [R-Sh-G]  $k_{18} \cdot$  [R-Sh-G] –  $k_{-18}$ [RP]  $\cdot$  [Sh-G]  $k_{19}$  · [R-Sh-G] · [SOS] –  $k_{-19}$  · [R-Sh-GS]  $k_{20}$  · [R-Sh-G-S] –  $k_{-20}$  · [Sh-G-S] · [RP]  $k_{21}$  · [ShP] · [Grb]  $- k_{-21}$  · [Sh-G]  $k_{22}$  · [Sh-G] · [SOS] -  $k_{-22}$  · [Sh-G-S]<br> $k_{23}$  · [Sh-G-S] -  $k_{-23}$  · [ShP] · [G-S]  $k_{24}$  · [R-ShP] · [G-S]  $- k_{24}$  · [R-Sh-G-S]  $k_{25}^{24}$  [PLC $\gamma$ P] –  $k_{-25}$  · [PLC $\gamma$ P-I]

### Rate Equations Differential Equations

 $d[EGF]/dt = -v_1$  $d[R]/dt = -v_1$  $d[R_{a}]/dt = v_1 - 2v_2$  $d[R_2]/dt = v_2 + v_4 - v_3$  $dR\tilde{P}/dt = v_3 + v_7 + v_{11} + v_{15} + v_{18} + v_{20} - v_4 - v_5 - v_8$  $d[R-PL]/dt = v_5 - v_6$  $d[R$ -PLP]/dt =  $v_6 - v_7$  $d[R-G]/dt = v_9 - v_{10}$  $d[R G S]/dt = v_{10} - v_{11}$  $d[R-Sh]/dt = v_{13} - v_{14}$  $d[R-ShP]/dt = v_{14} - v_{24} - v_{15} - v_{17}$  $d[R Sh-G]/dt = v_{17} - v_{18} - v_{19}$  $d[R-Sh-G-S]/dt = v_{19} - v_{20} + v_{24}$  $d[G-S]/dt = v_{11} + v_{23} - v_{12} - v_{24}$  $d[\text{ShP}]/dt = v_{15} + v_{23} - v_{21} - v_{16}$  $d[\text{Sh-G}]/dt = v_{18} + v_{21} - v_{22}$  $d[PLC\gamma]/dt = v_8 - v_5$  $d[PLC\gamma P]/dt = v_7 - v_8 - v_{25}$ d[PLC $\gamma$ P I]/dt =  $v_{25}$  $d[Grb]/dt = v_{12} - v_9 - v_{17} - v_{21}$  $d[Shc]/dt = v_{16} - v_{13}$  $d$ [SOS]/dt =  $v_{12} - v_{10} - v_{19} - v_{22}$ 

22 species / 25 reactions

Kholodenko et al., *J. Biol. Chem.* (1999)

## Combinatorial complexity in a prototypical signaling module

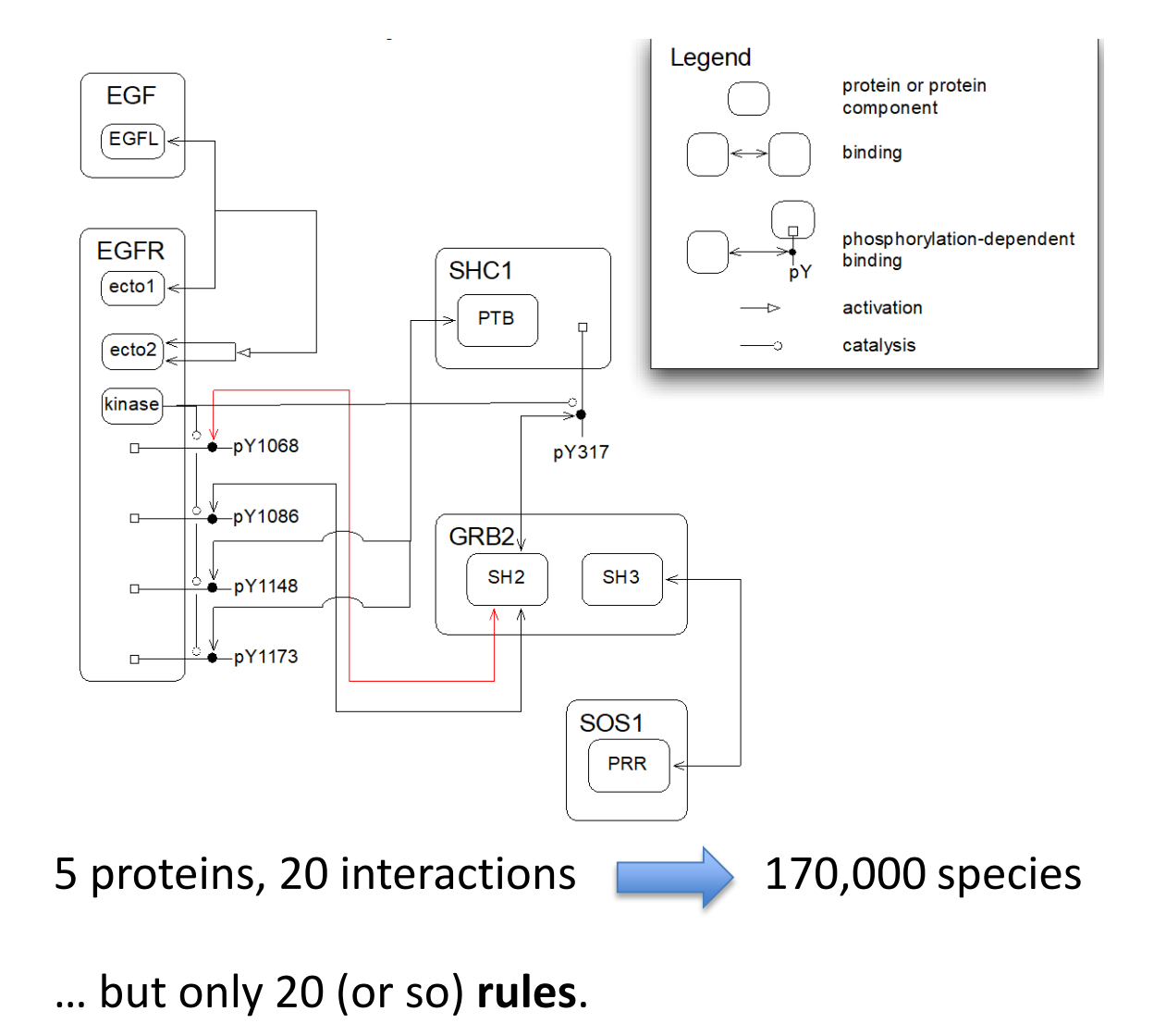

## Combinatorial Complexity

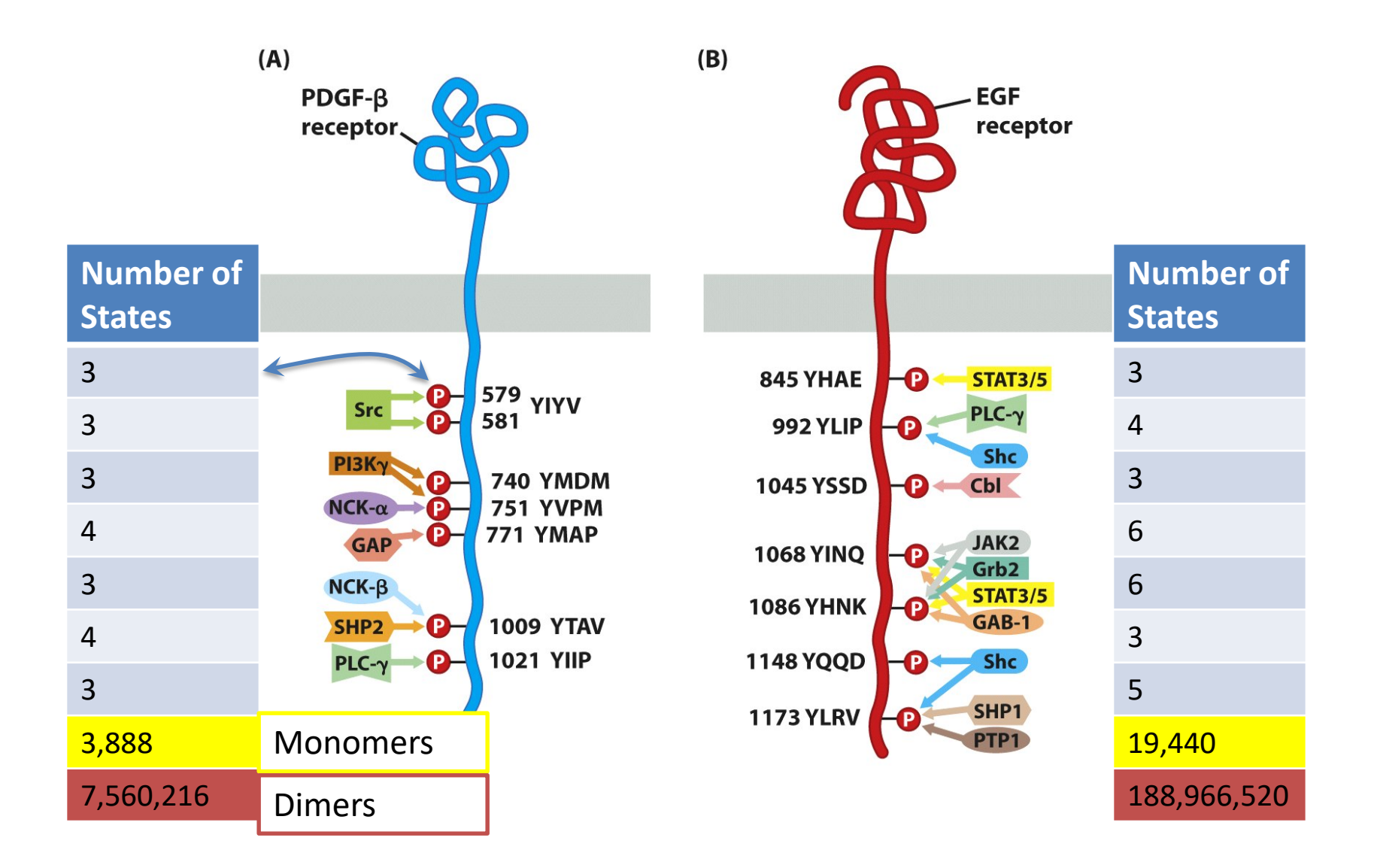

## Rules provide a scalable way to model molecular interactions

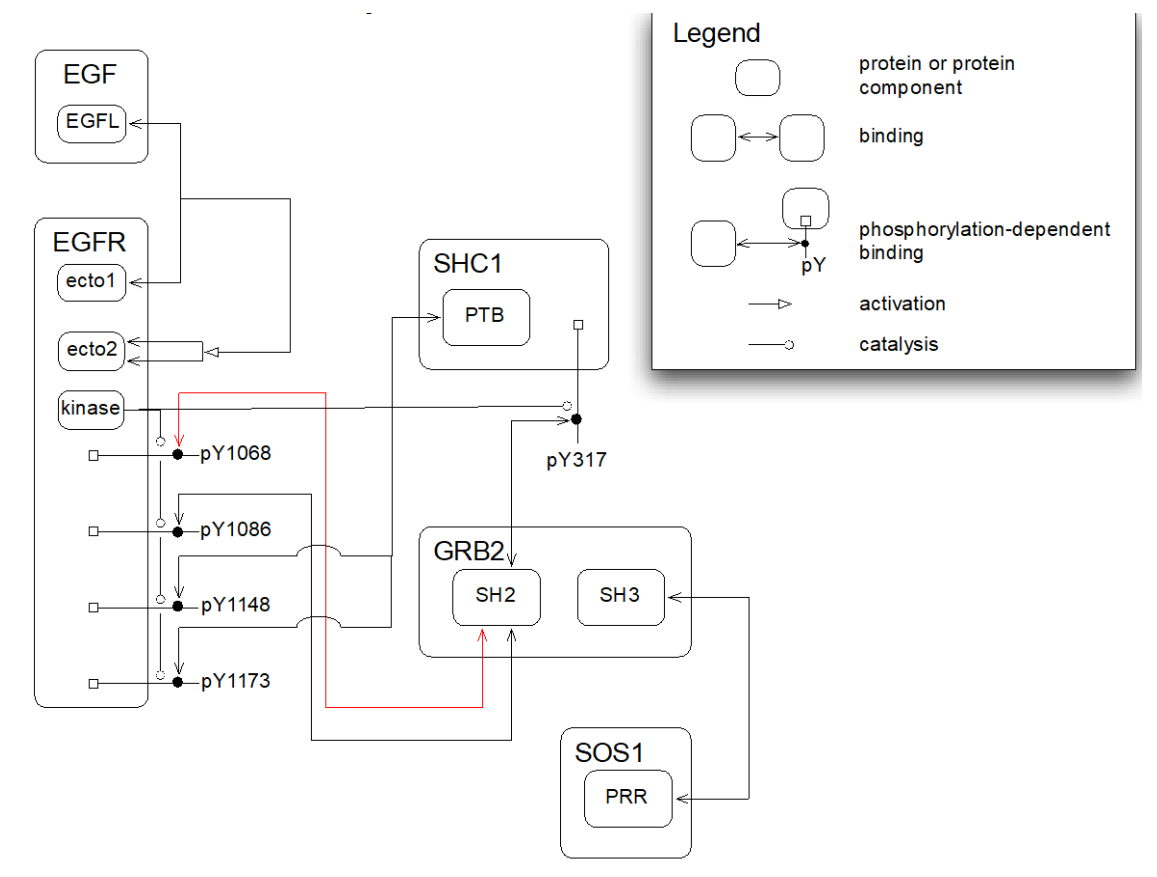

#### **Rules ~ number of interactions << number of species**

### Rule-Based Modeling: An Intermediate Level Abstraction for Systems Biology

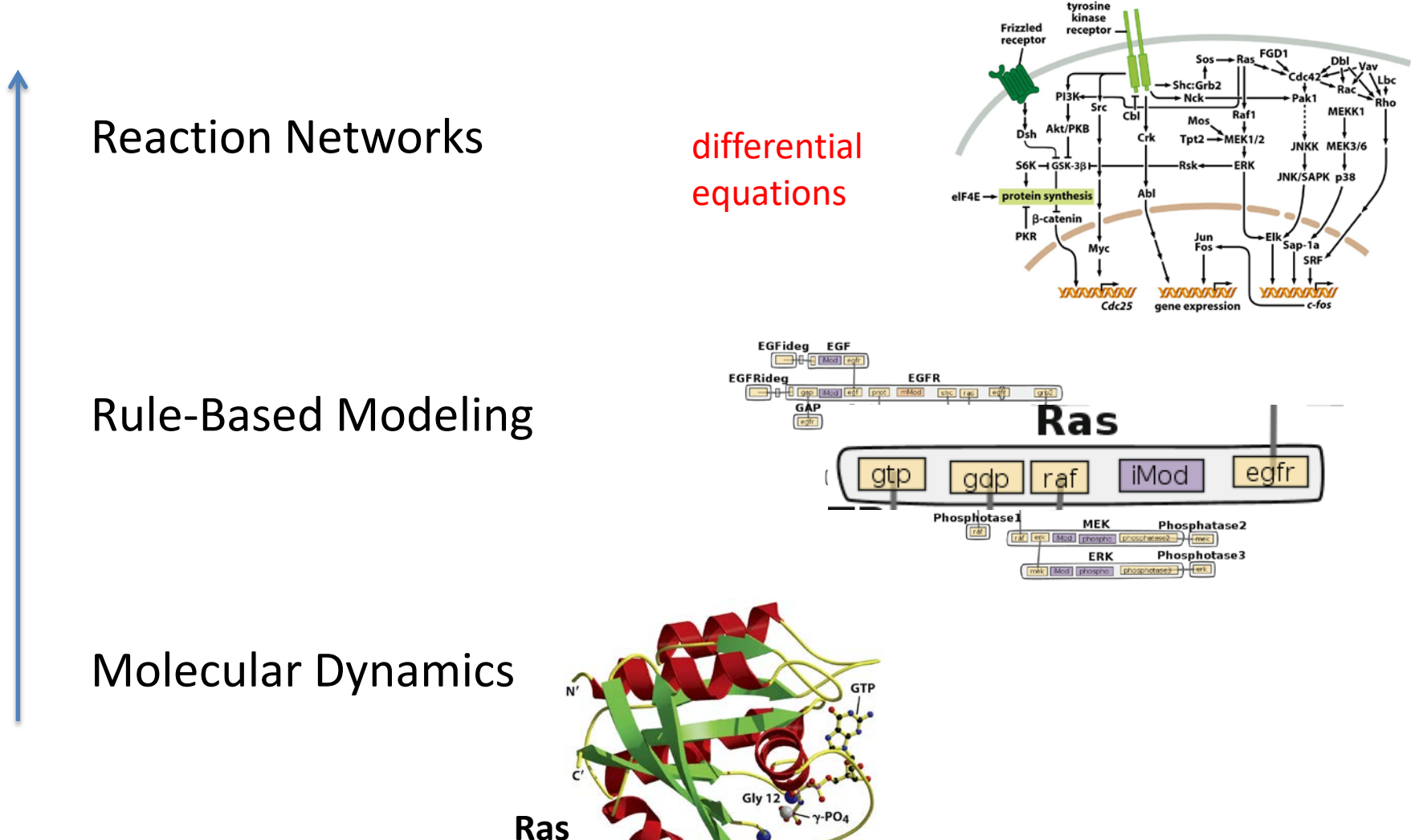

Gln 61

### Rule-Based Modeling: An Intermediate Level Abstraction for Systems Biology

Reaction Networks

Rule-Based Modeling

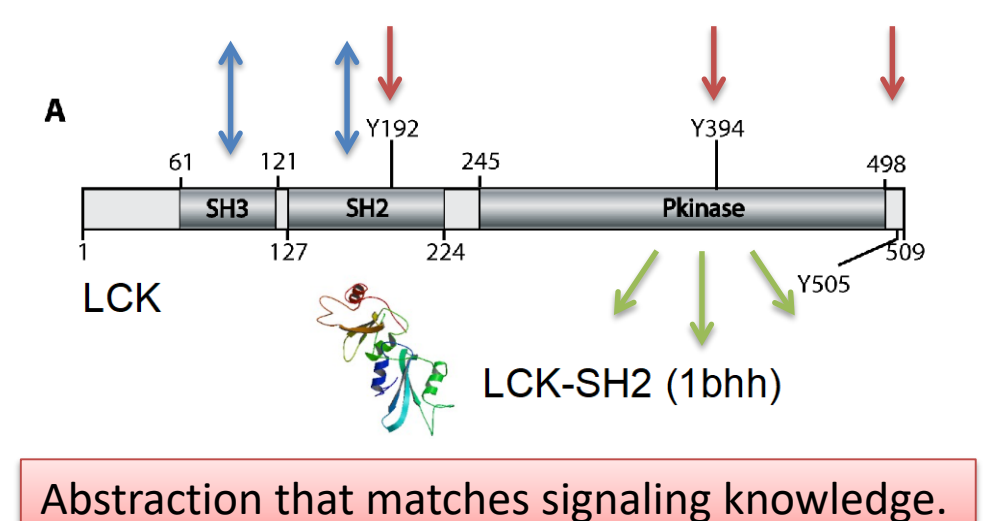

Molecular Dynamics

## Rules Describe *Local* Interactions

Simple Binding/Unbinding Rule

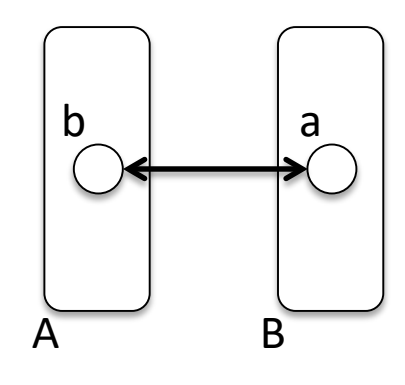

 $\mathsf{a}$  | Only requirement is that both binding sites be free.

### One Rule May Generate Many Reactions

Simple Binding/Unbinding Rule

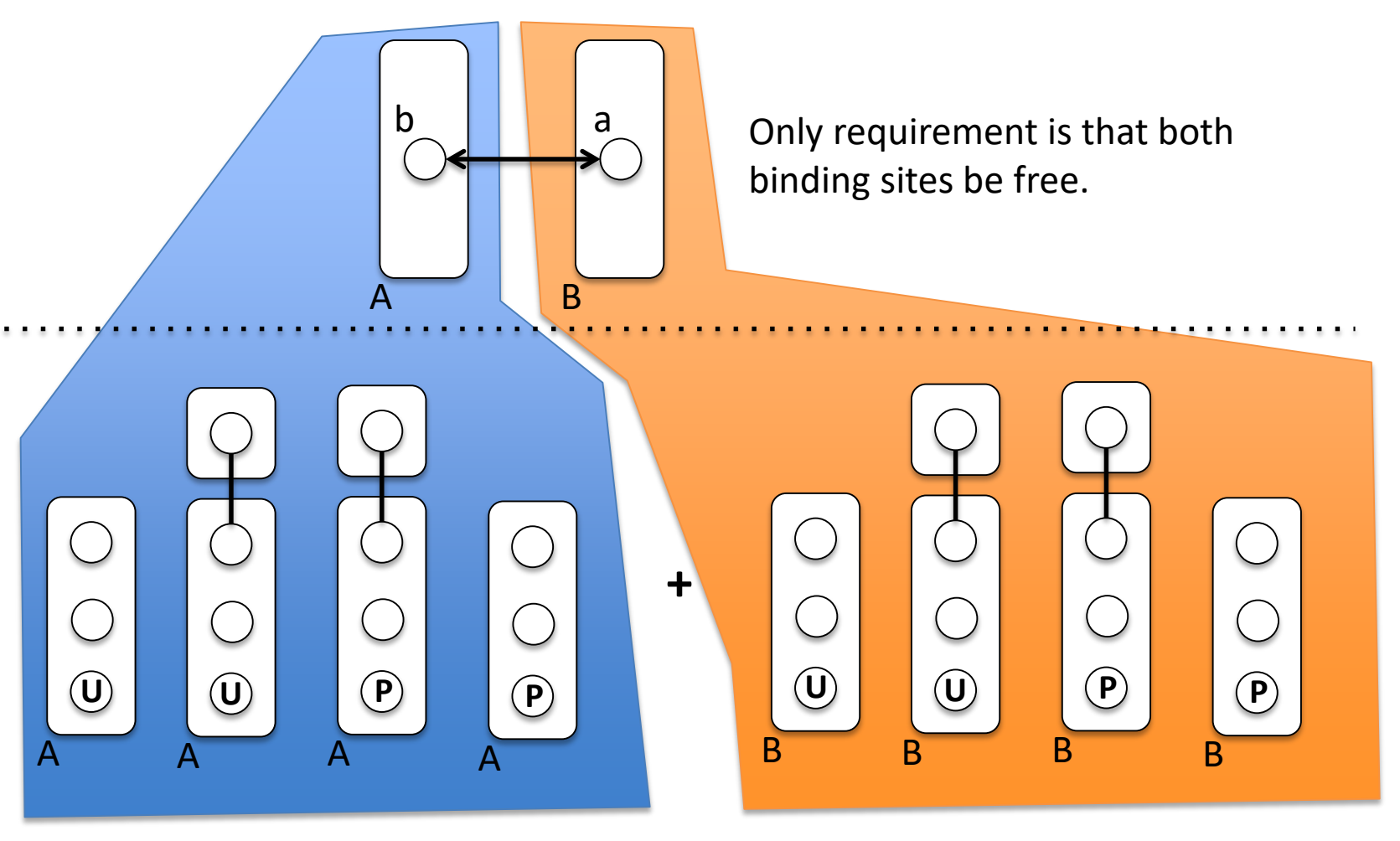

### Rules Have Two Parts

Binding/Unbinding Rule with context

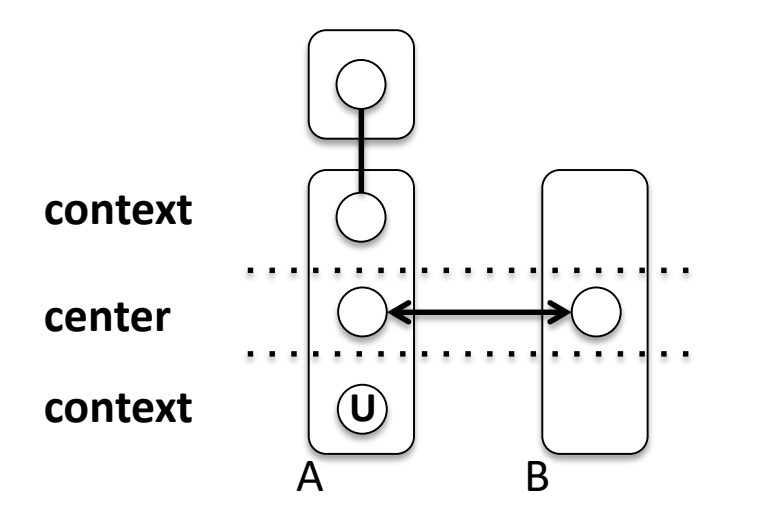

Binding now requires additional properties of A.

Simple rules generate more reactions and species – possible combinations of A and B.

*More specific rules require additional knowledge, e.g., cooperative or allosteric effects.*

## Standard Approach Involves Hidden Assumptions

Simple Binding/Unbinding Rule

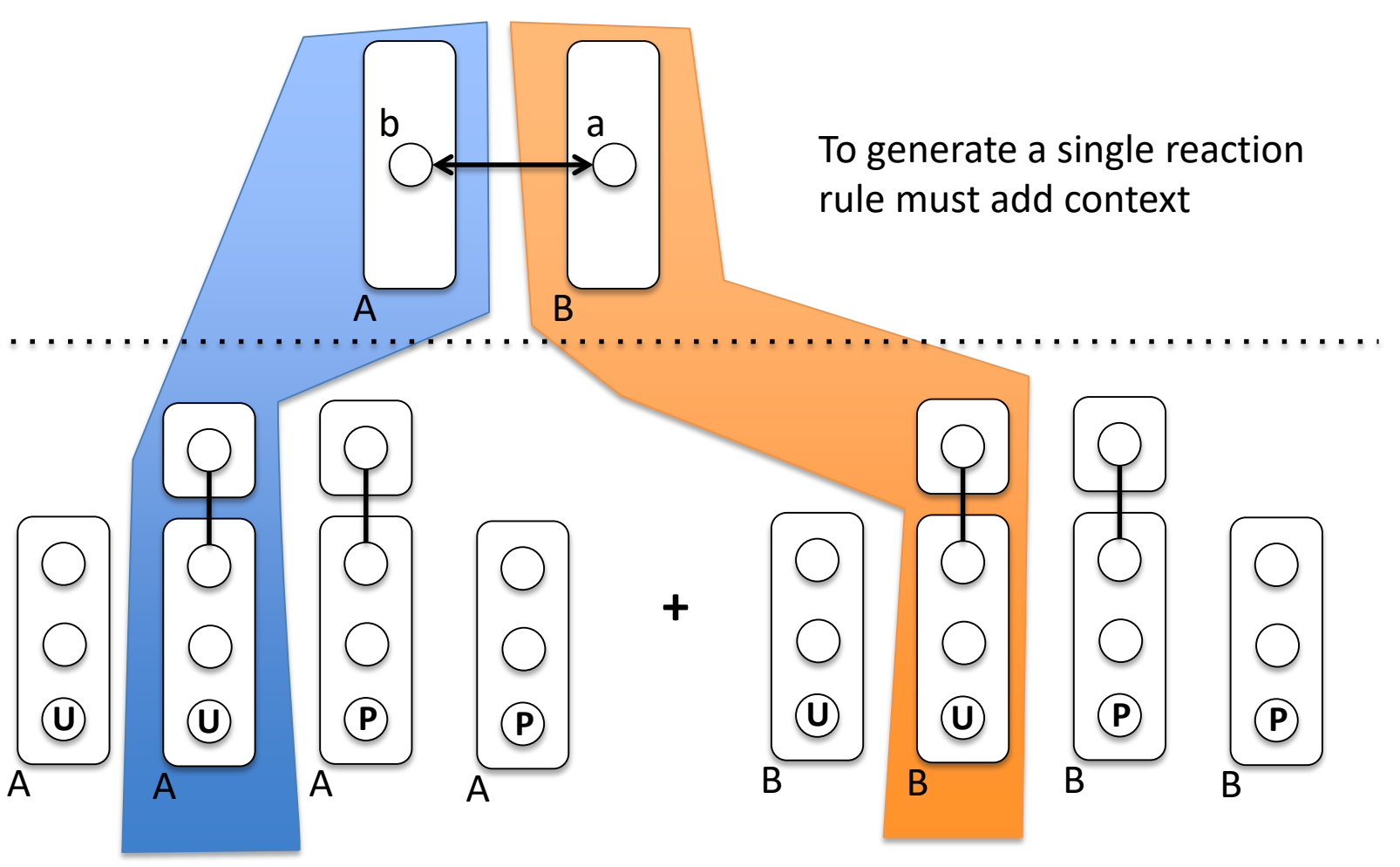

## Standard Approach Involves Hidden Assumptions

Simple Binding/Unbinding Rule

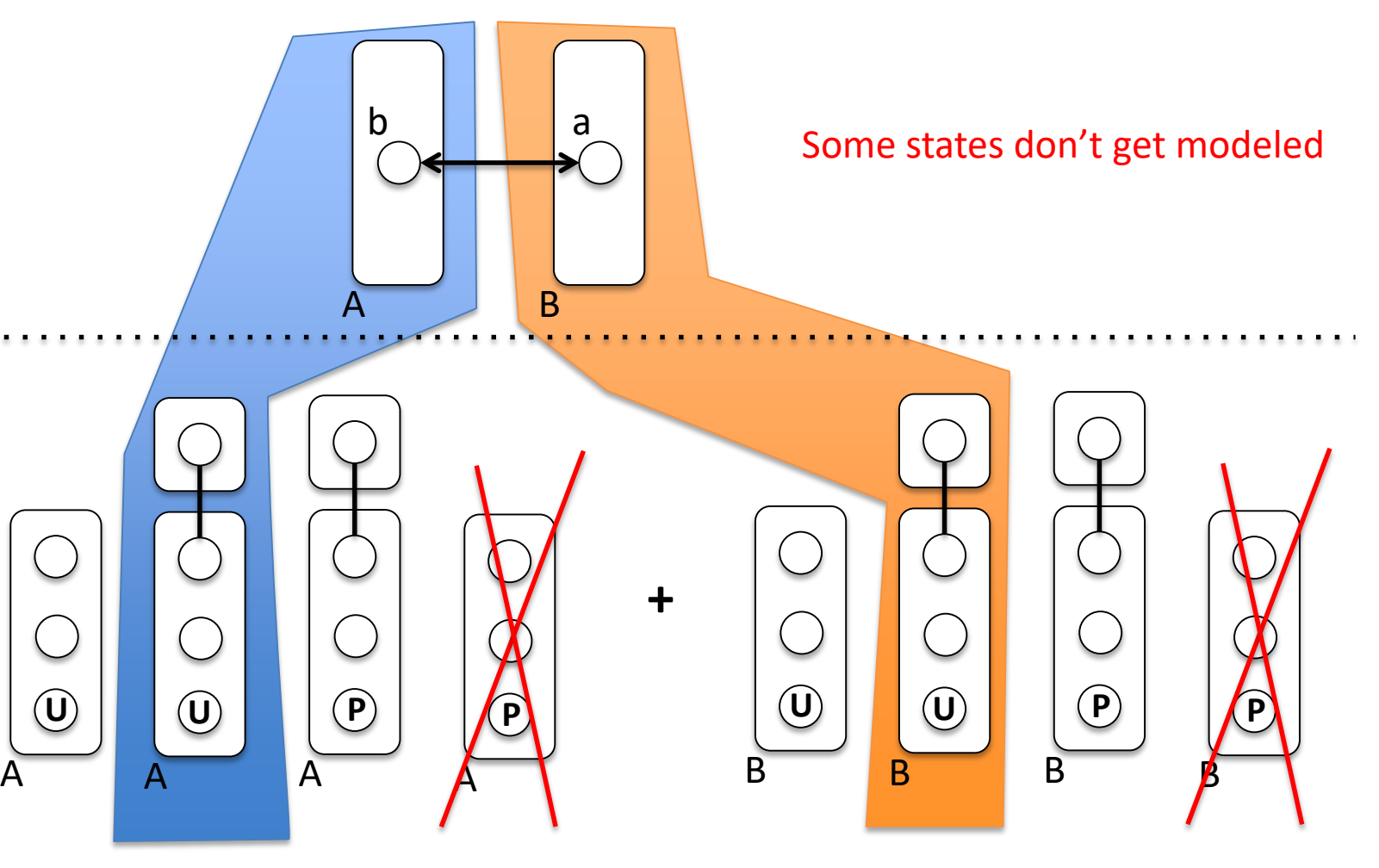

## Phosphorylation Rule with Context

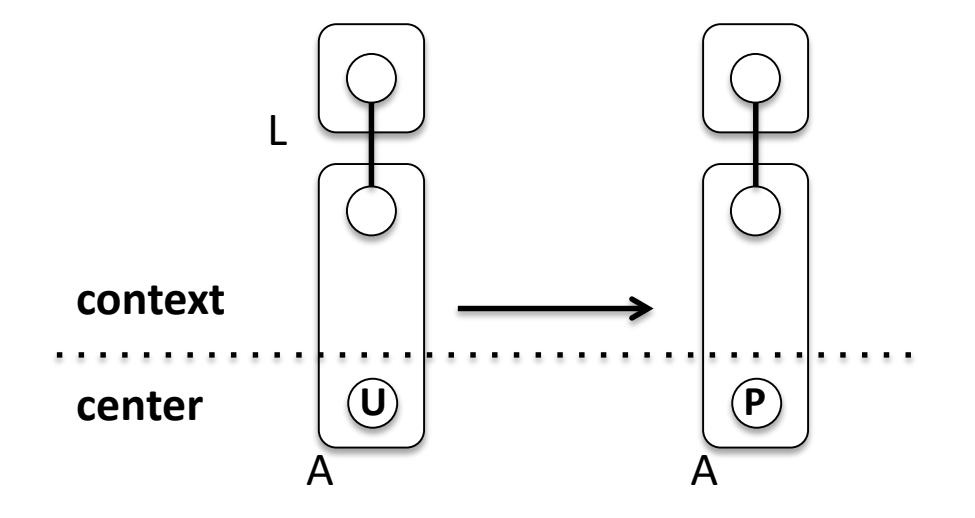

L binding is required for phosphorylation

## Rules provide a scalable way to model molecular interactions

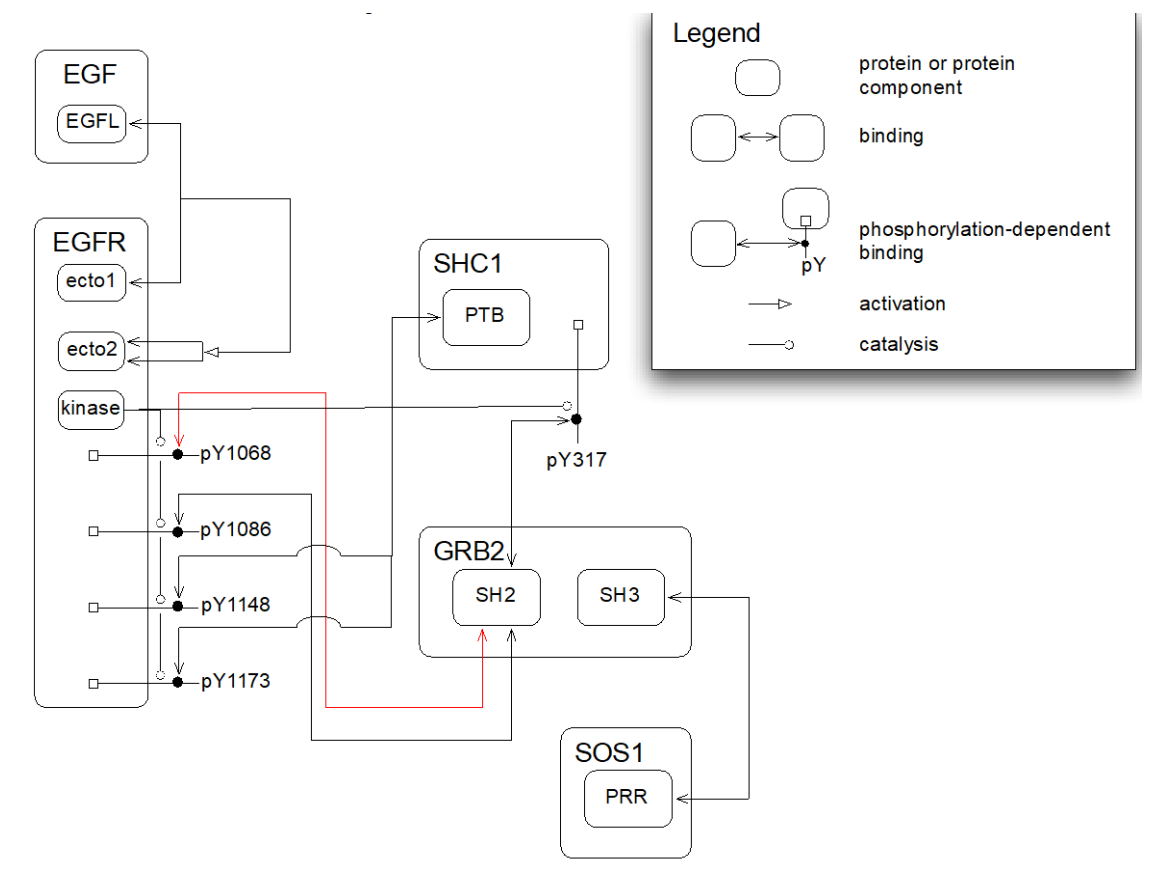

#### **Rules ~ number of interactions << number of species**

# Rule-Based Modeling protocol

### 1. Identify components and interactions.

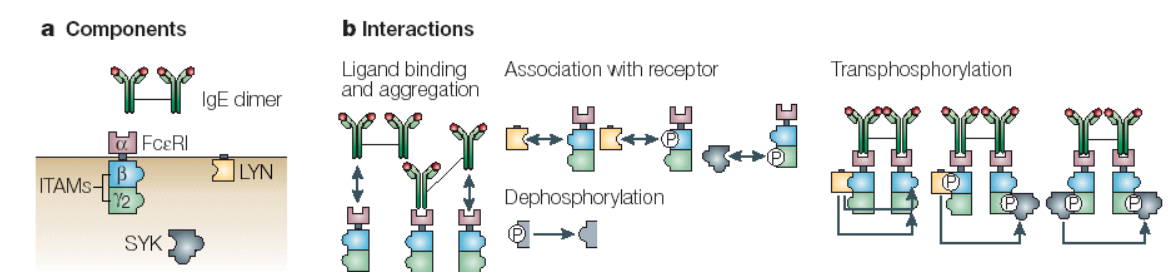

2. Translate into objects (molecules) and rules

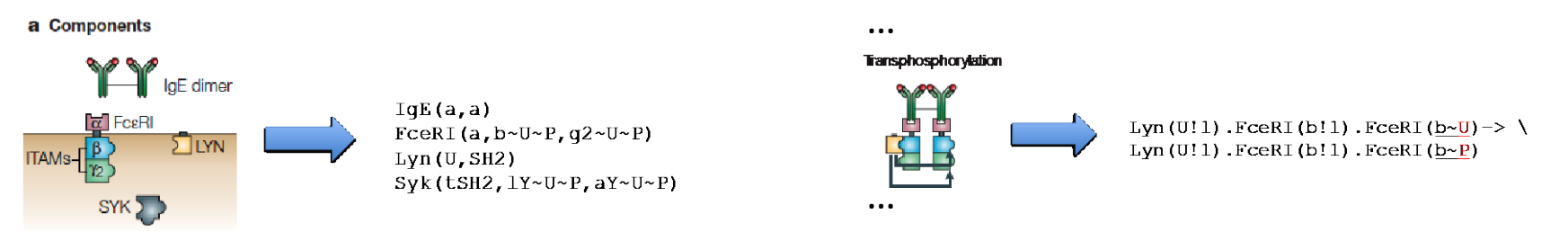

10 nM 4 x 10<sup>5</sup> per cell

 $3 \times 10^4$  per cell  $4 \times 10^5$  per cell

- 3. Determine **concentrations** and **rate constants**
- 4. Simulate and analyze the model

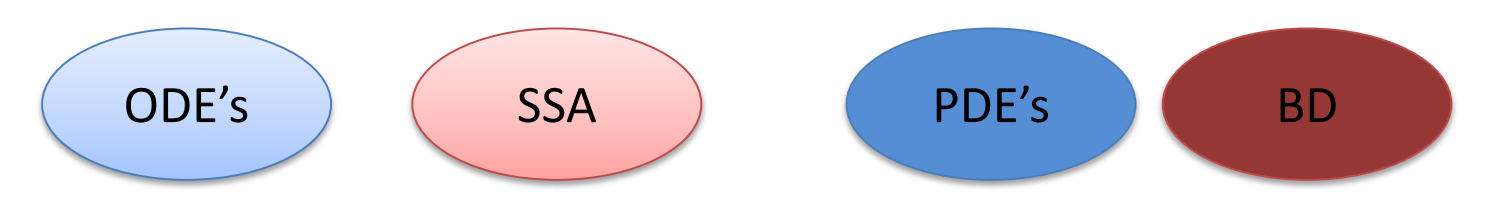

### Composition of a Rule-Based Model

#### a Components

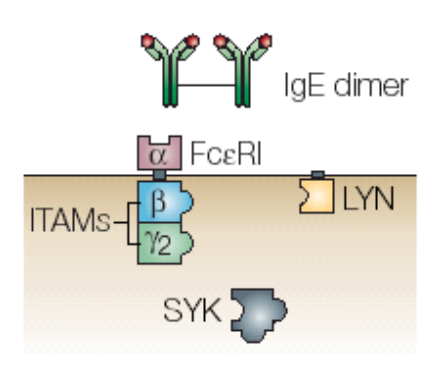

#### **b** Interactions

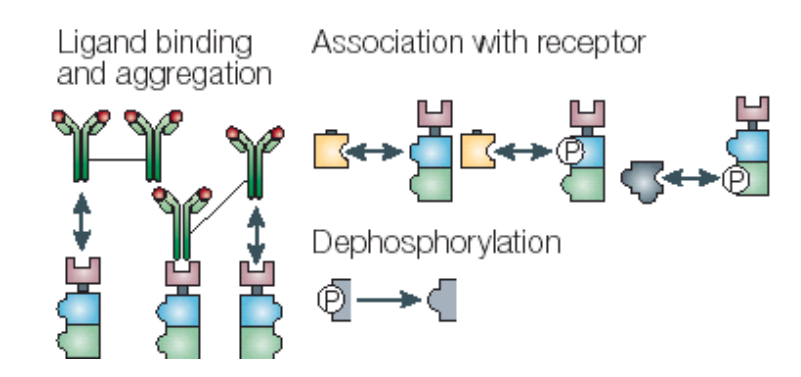

#### Transphosphorylation

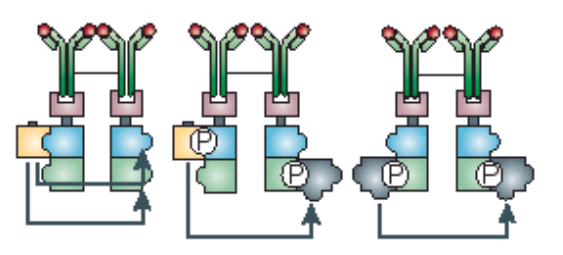

begin molecules  $Liq(1,1)$ Lyn(U,SH2)  $Syk(tSH2, l~U~P, a~U~P)$  $Rec(a,b~\neg U~\neg P, q~\neg U~\neg P)$ end molecules

### **Molecules Reaction Rules**

#### BioNetGen language

```
begin reaction_rules
# Ligand-receptor binding 
1 \text{Rec}(a) + \text{Lig}(1,1) \iff \text{Rec}(a!1). \text{Lig}(1!1,1) \text{ kpl}, \text{ km}1Rec(a) + Lie(1,1) \iff Rec(a!1).Lie(1!1,1) \text{ kpl}, \text{ km1}
```
# Receptor-aggregation 2  $Rec(a) + Lie(1,1:1) \iff Rec(a:2)$ . Lig(1:2,1:1) kp2, km2

# Constitutive Lyn-receptor binding  $3 \text{Rec}(b \sim Y) + \text{Lyn}(U, SH2) \leq -\text{Rec}(b \sim Y!1) \cdot \text{Lyn}(U!1, SH2) \text{ kpl}, \text{kmL}$ 

…

### **SPECIFYING A RULE-BASED MODEL**

## Defining Molecules

**Molecules** are the basic objects in a BNG model

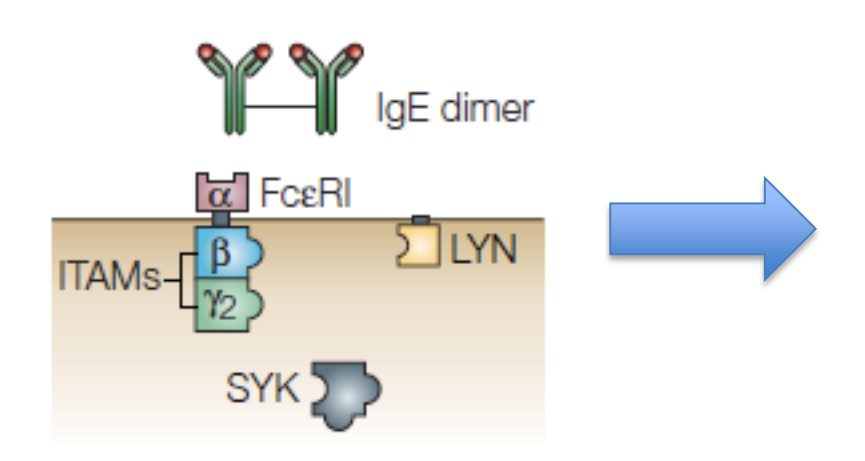

### BIONETGEN Language

 $IgE(a,a)$  $FcERI(a,b~U~P,g2~U~P)$  $Lyn(U, SH2)$  $Syk(tSH2, lY\sim U\sim P, aY\sim U\sim P)$ 

#### **Components** represent molecule elements

- **Domains**
- Motifs
- **Properties**

# Defining Molecules

**Molecules** are the basic objects in a BNG model

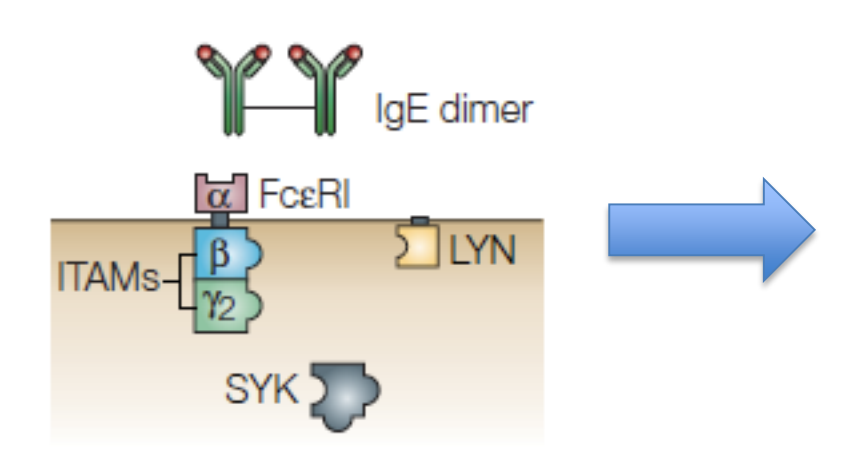

### BIONETGEN Language

 $IgE(a,a)$  $FcERI(a,b~U~P,q2~U~P)$  $Lyn(U, SH2)$  $Syk(tSH2, lY\sim U\sim P, aY\sim U\sim P)$ 

**Components** may have different states representing

- posttranslational modifications
- conformational state

• …

# Binding

**Molecules** bind other molecules through components

aE dimer FceRI **TYN ITAMs SYK** 

$$
\verb|FcERI(a,b\verb|V|1,g2\verb|V|).Lyn(U!1)
$$

### BIONETGEN Language

$$
\texttt{IgE(a,a|1).} \texttt{FceRI(a|1,b\sim U,g2\sim U)}
$$

**Bonds** are formed by linking two components. The '**.**' indicates a set of molecules forming a complex.

Components may have both states and bonds.

Lyn(SH2!1,Cterm~P!1)

Bonds may occur within a molecule.

# Defining Interaction Rules

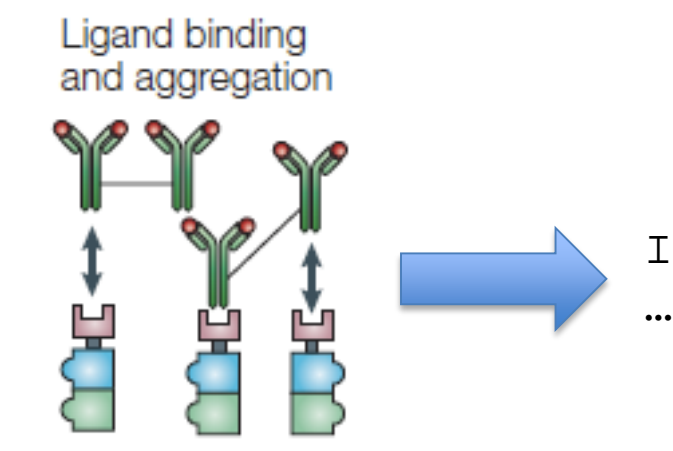

### BIONETGEN Language

 $IgE(a,a)$ +  $FcERI(a)$  < ->  $IgE(a,a!1)$ .  $FcERI(a!1)$ 

binding and dissociation

**Transphosphorylation** 

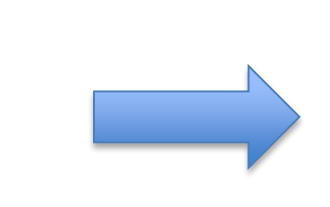

 $Lyn(U!1)$ .FceRI(b!1).FceRI(b~U)-> \ Lyn(U!1).FceRI(b!1).FceRI(b~P)

component state change

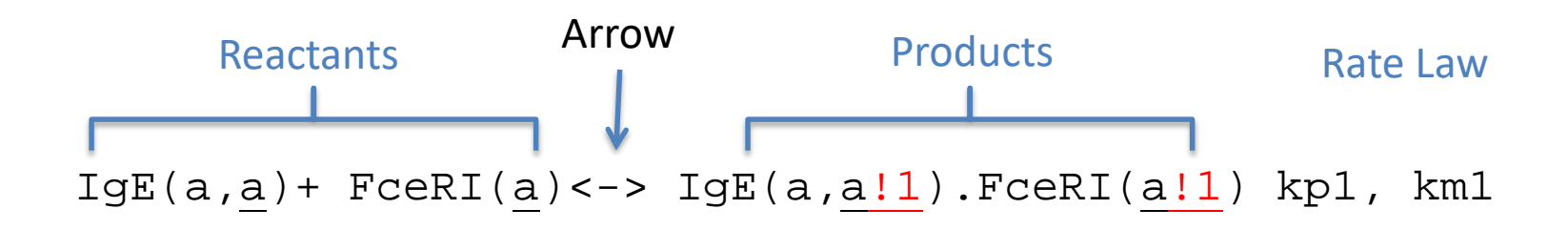

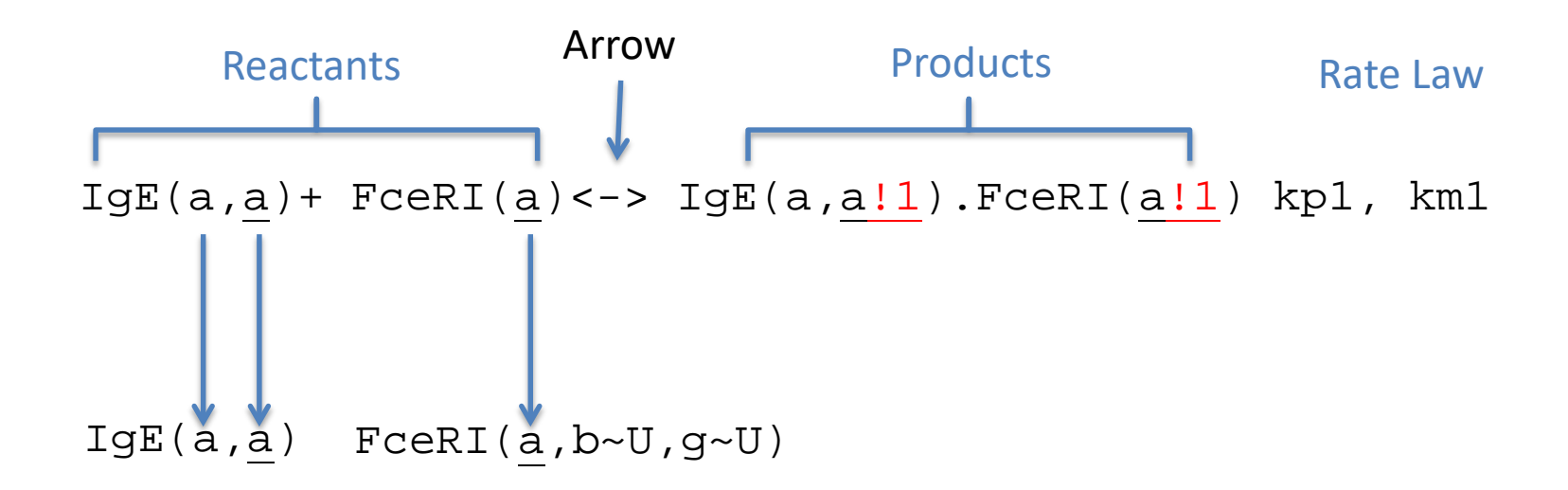

#### **Reactant patterns**

select properties of each reactant molecule.

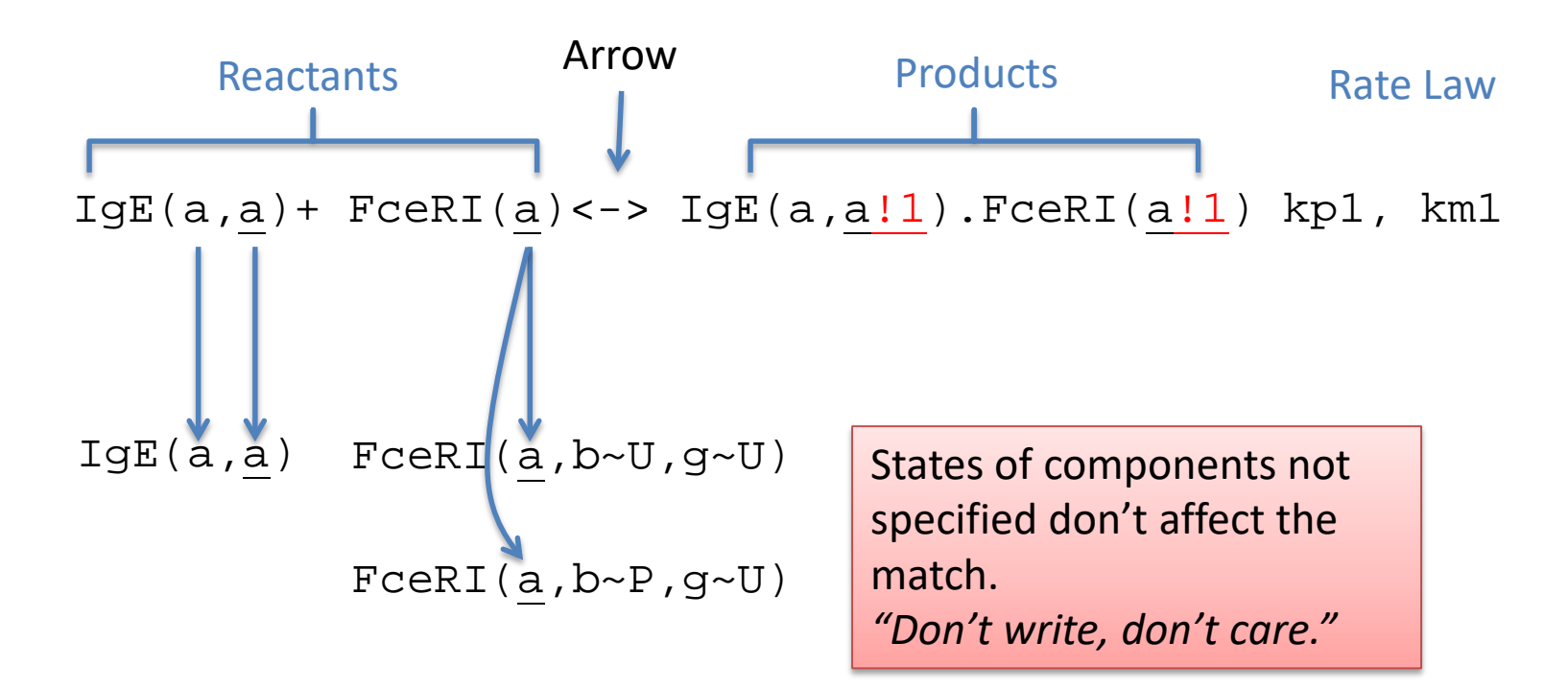

#### **Reactant patterns**

select properties of each reactant molecule.

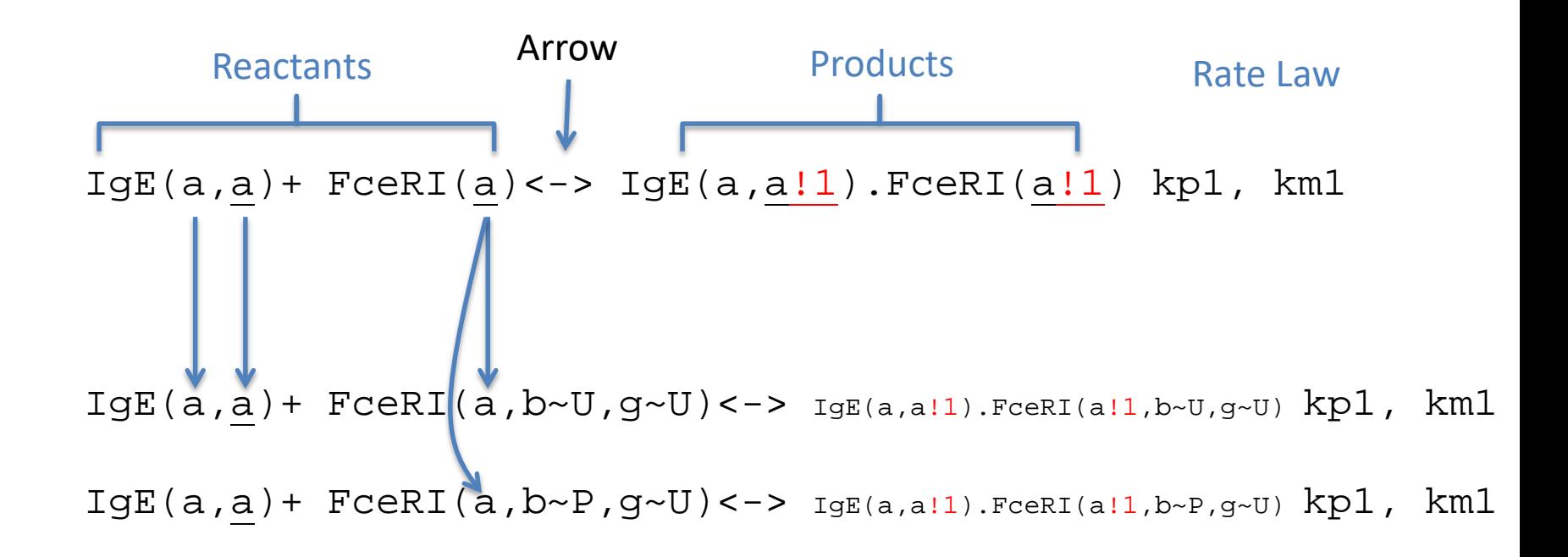

#### **Reactant patterns**

select properties of each reactant molecule.

Because patterns can match many different species, each rule can generate many reactions.

### Center and context

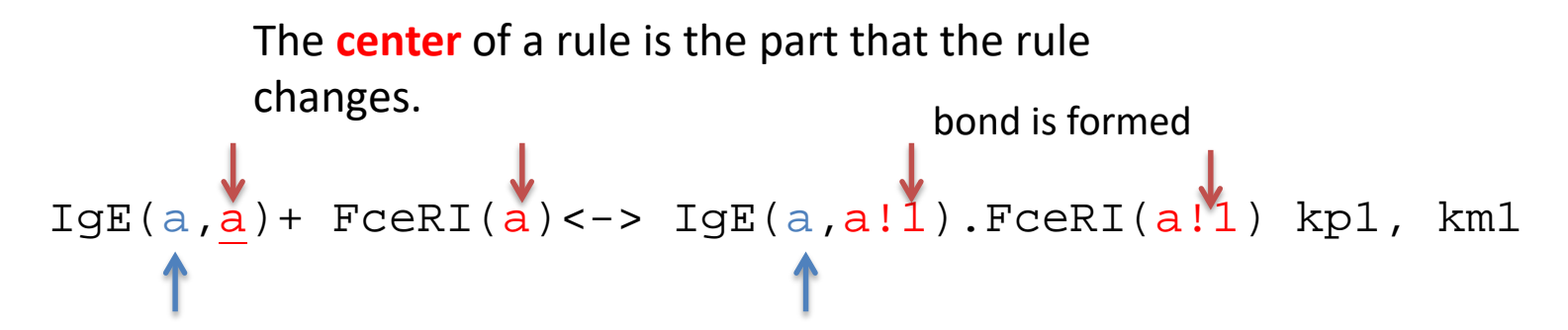

The **context** is the part that is necessary for the rule to happen but is unchanged.

### Center and context

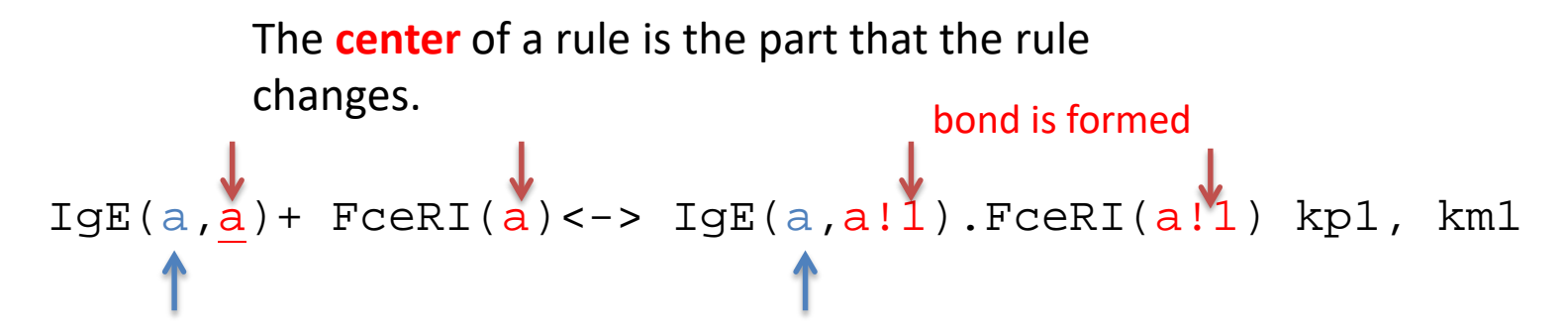

The **context** is the part that is necessary for the rule to happen but is unchanged.

**Transphosphorylation** 

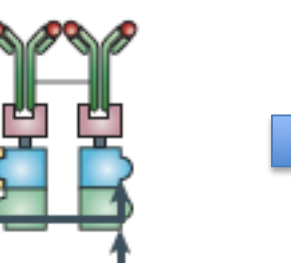

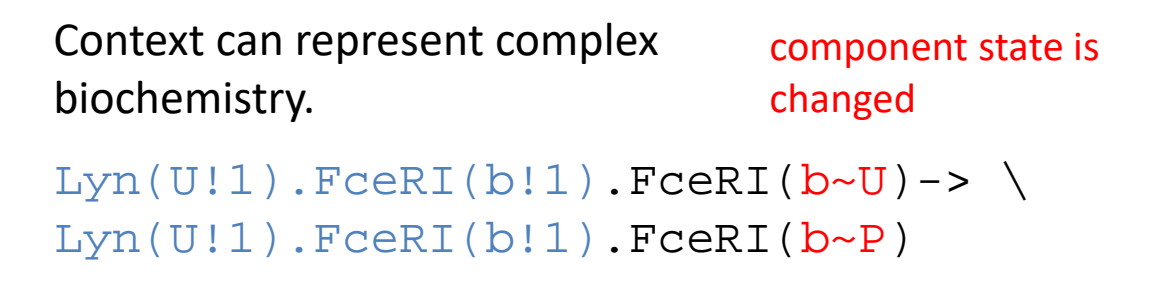

### Composition of a Rule-Based Model

#### a Components

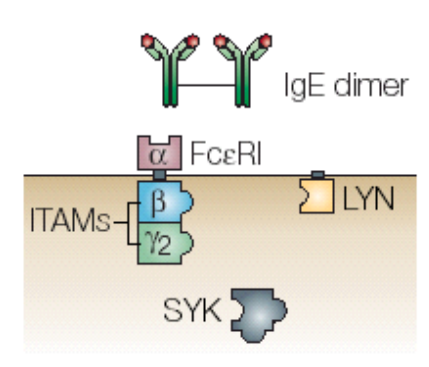

#### **b** Interactions

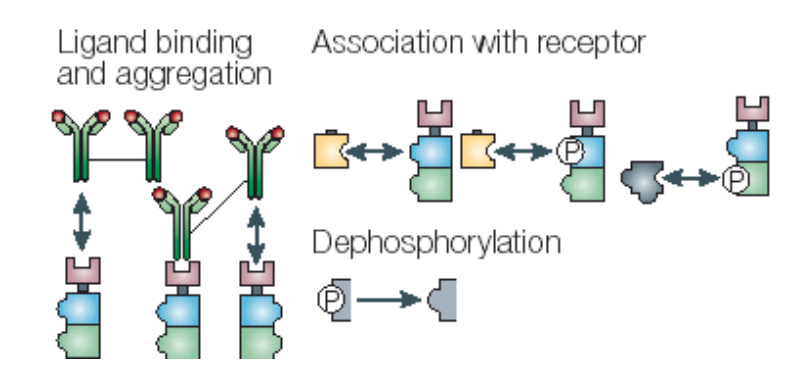

#### Transphosphorylation

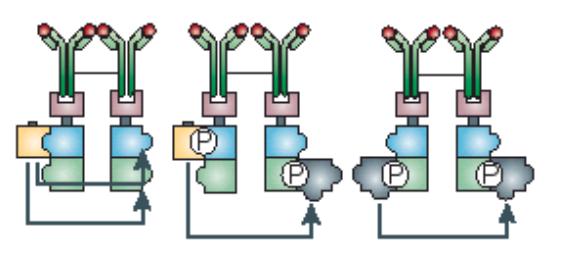

begin molecules  $Liq(1,1)$ Lyn(U,SH2)  $Syk(tSH2, l~U~P, a~U~P)$  $Rec(a,b~\neg U~\neg P, q~\neg U~\neg P)$ end molecules

### **Molecules Reaction Rules**

#### BioNetGen language

```
begin reaction_rules
# Ligand-receptor binding 
1 \text{Rec}(a) + \text{Lig}(1,1) \iff \text{Rec}(a!1). \text{Lig}(1!1,1) \text{ kpl}, \text{ km}1Rec(a) + Lie(1,1) \iff Rec(a!1).Lie(1!1,1) \text{ kpl}, \text{ km1}
```
# Receptor-aggregation 2  $Rec(a) + Lie(1,1:1) \iff Rec(a:2)$ . Lig(1:2,1:1) kp2, km2

# Constitutive Lyn-receptor binding  $3 \text{Rec}(b \sim Y) + \text{Lyn}(U, SH2) \leq -\text{Rec}(b \sim Y!1) \cdot \text{Lyn}(U!1, SH2) \text{ kpl}, \text{kmL}$ 

…

## Applications

- Immunoreceptor Signaling
- Growth factor receptor signaling
- Multivalent binding
- Scaffold effects
- Yeast pheromone signaling
- For a complete list of BioNetGen Applications see [http://bionetgen.org/Model\\_Examples](http://bionetgen.org/Model_Examples).

### **SIMULATING A RULE-BASED MODEL**

### Basic RBM workflow with BioNetGen

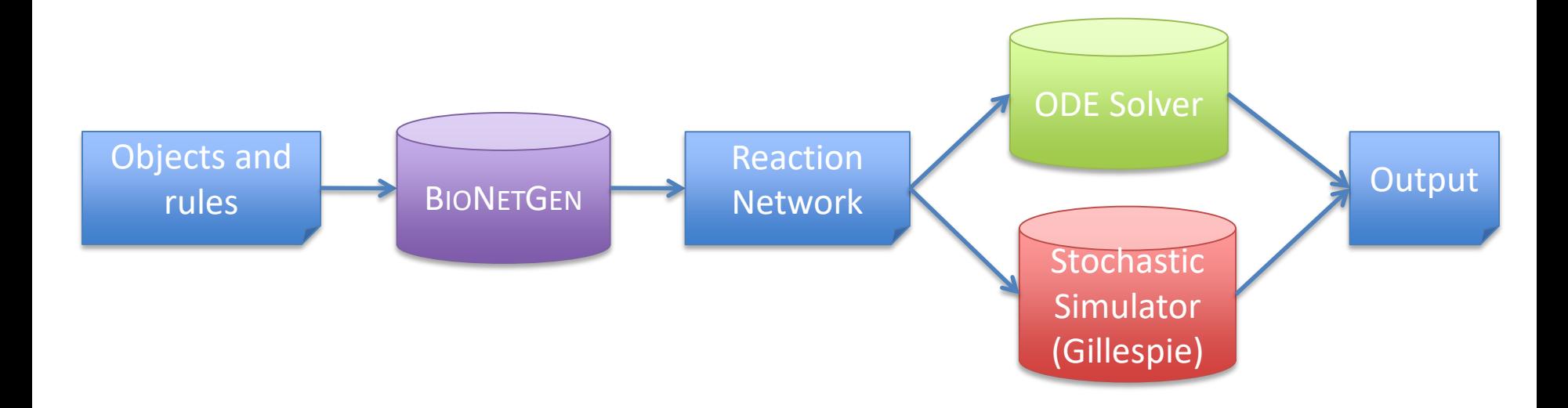

http://bionetgen.org Faeder, Blinov, and Hlavacek, Methods Mol. Biol. (2009)

## Automatic Network Generation

### FcεRI Model

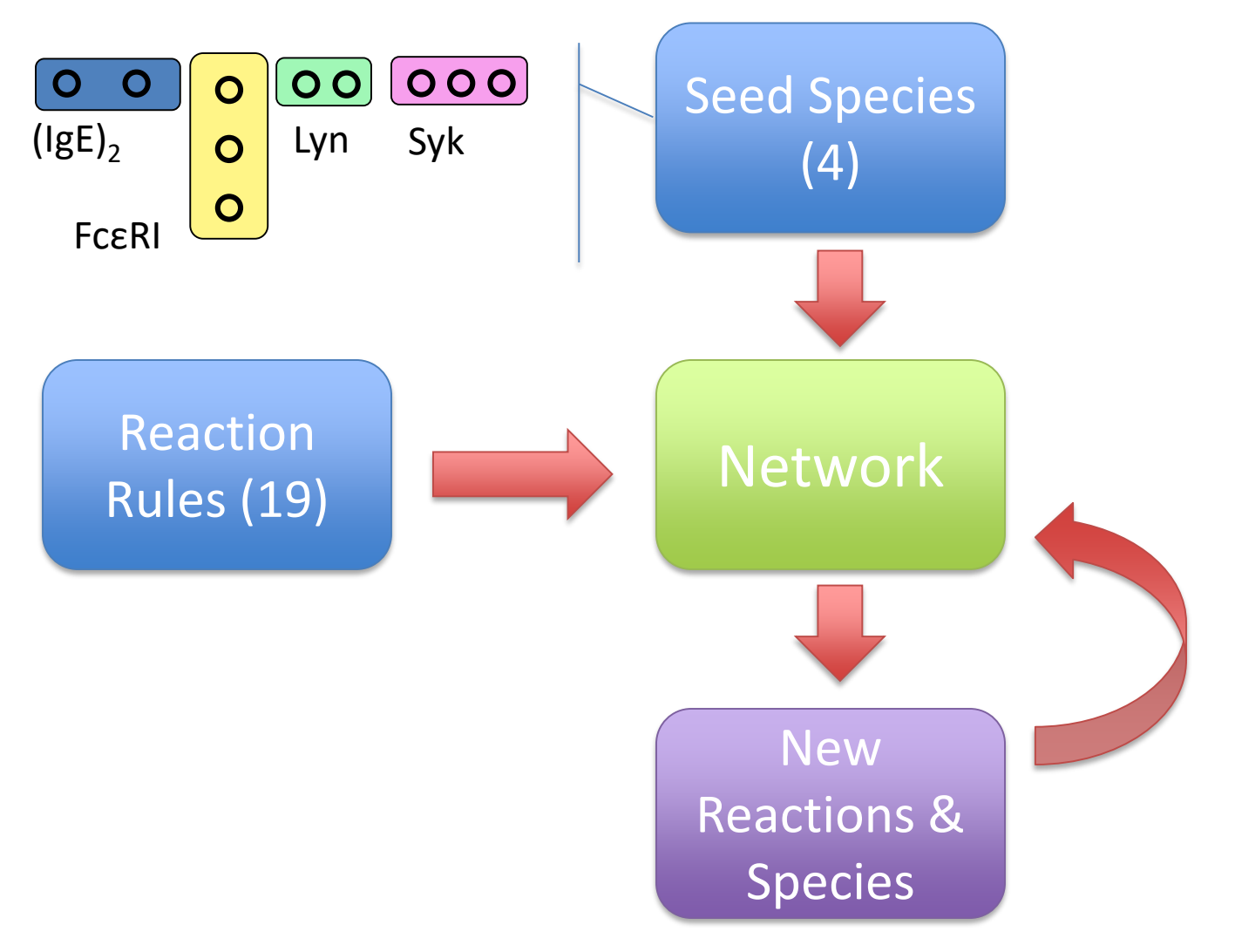

## Automatic Network Generation

### FcεRI Model

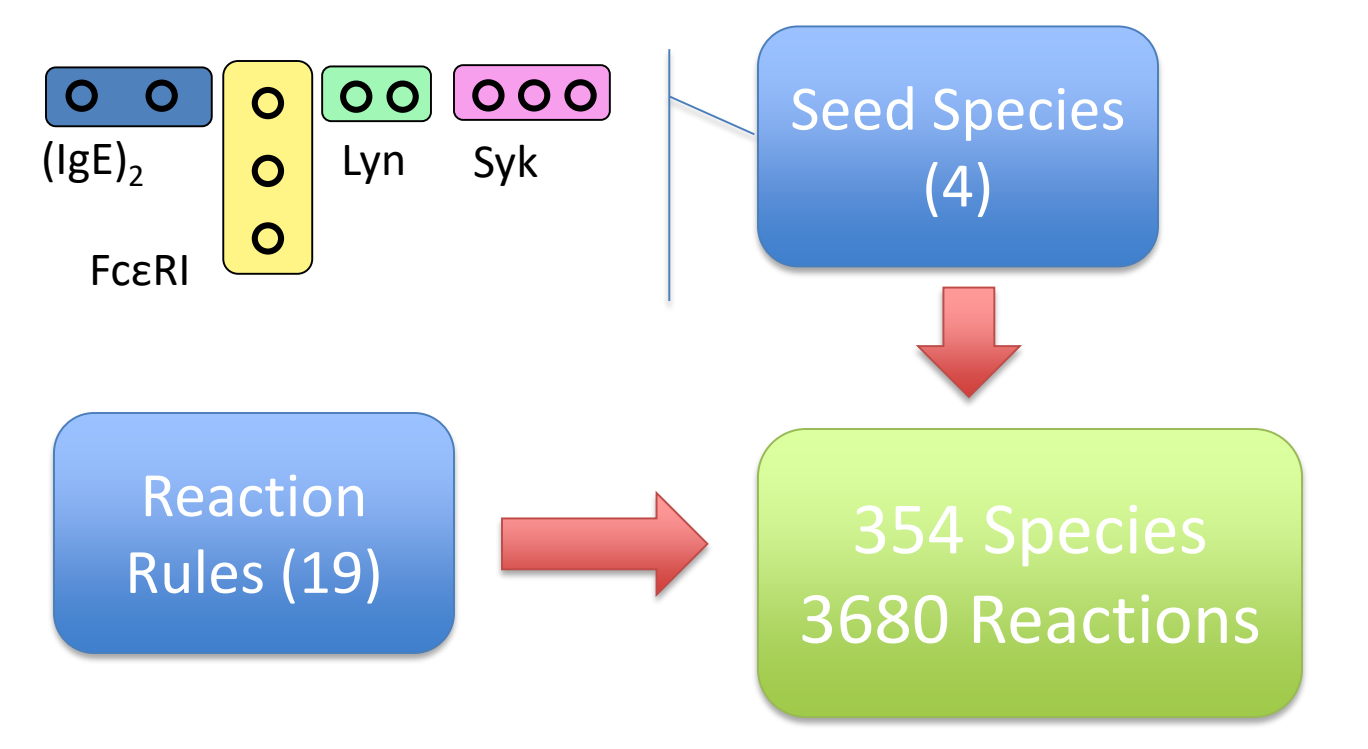

### **NFSIM\***

### Network-Free Stochastic Simulator

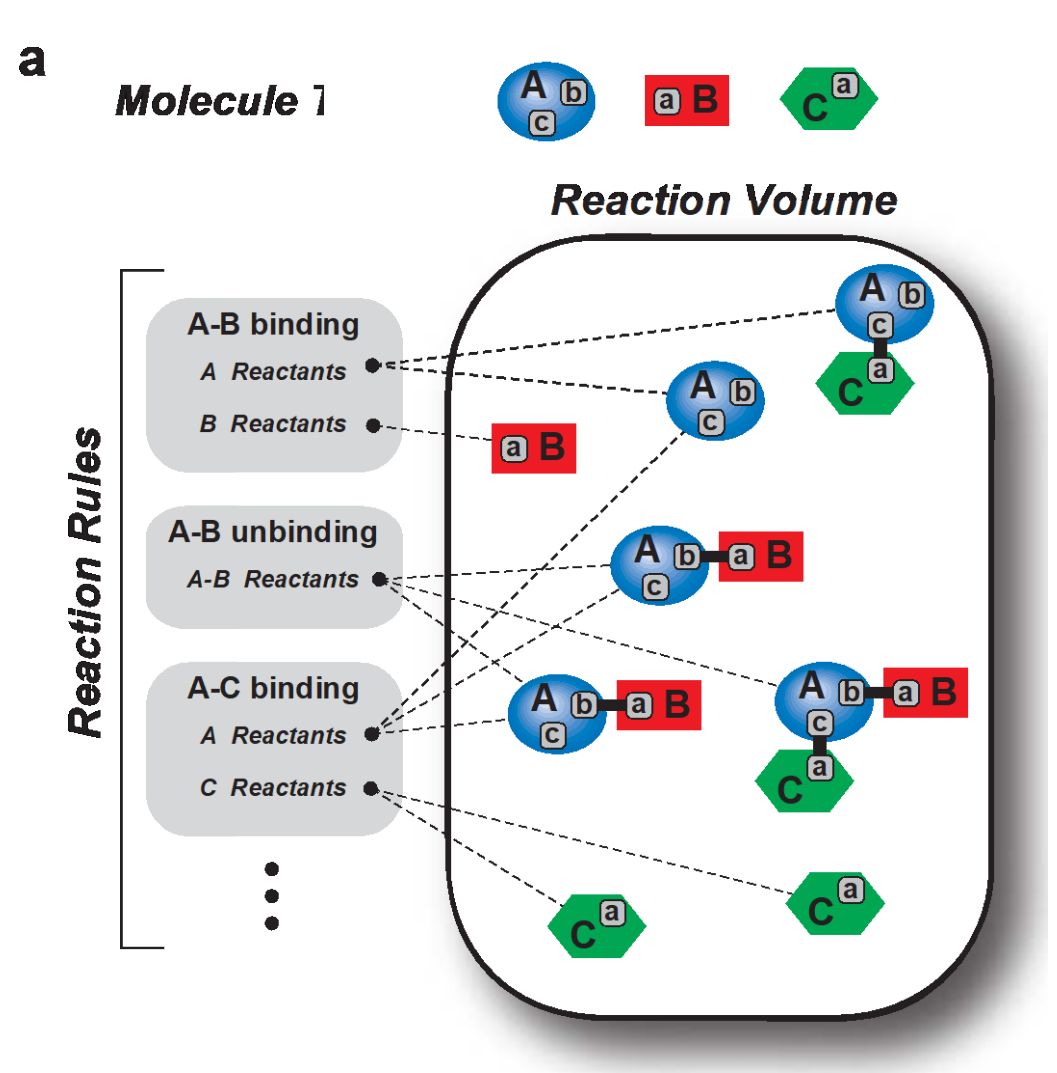

Sneddon et al. (2011) *Nat. Methods*, 8, 177 <http://emonet.biology.yale.edu/nfsim/>

### FcεRI signaling models

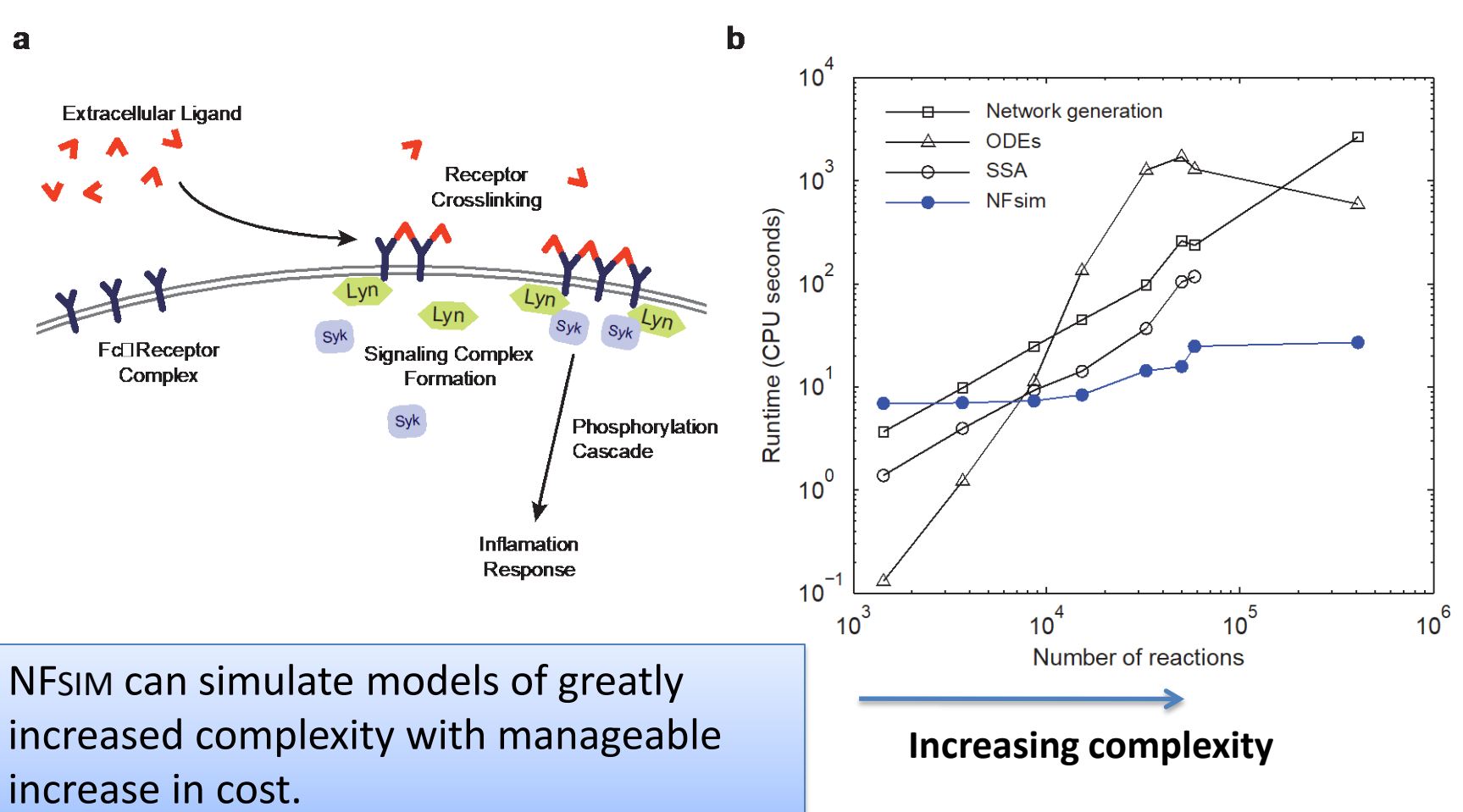

## Integration with BIONETGEN

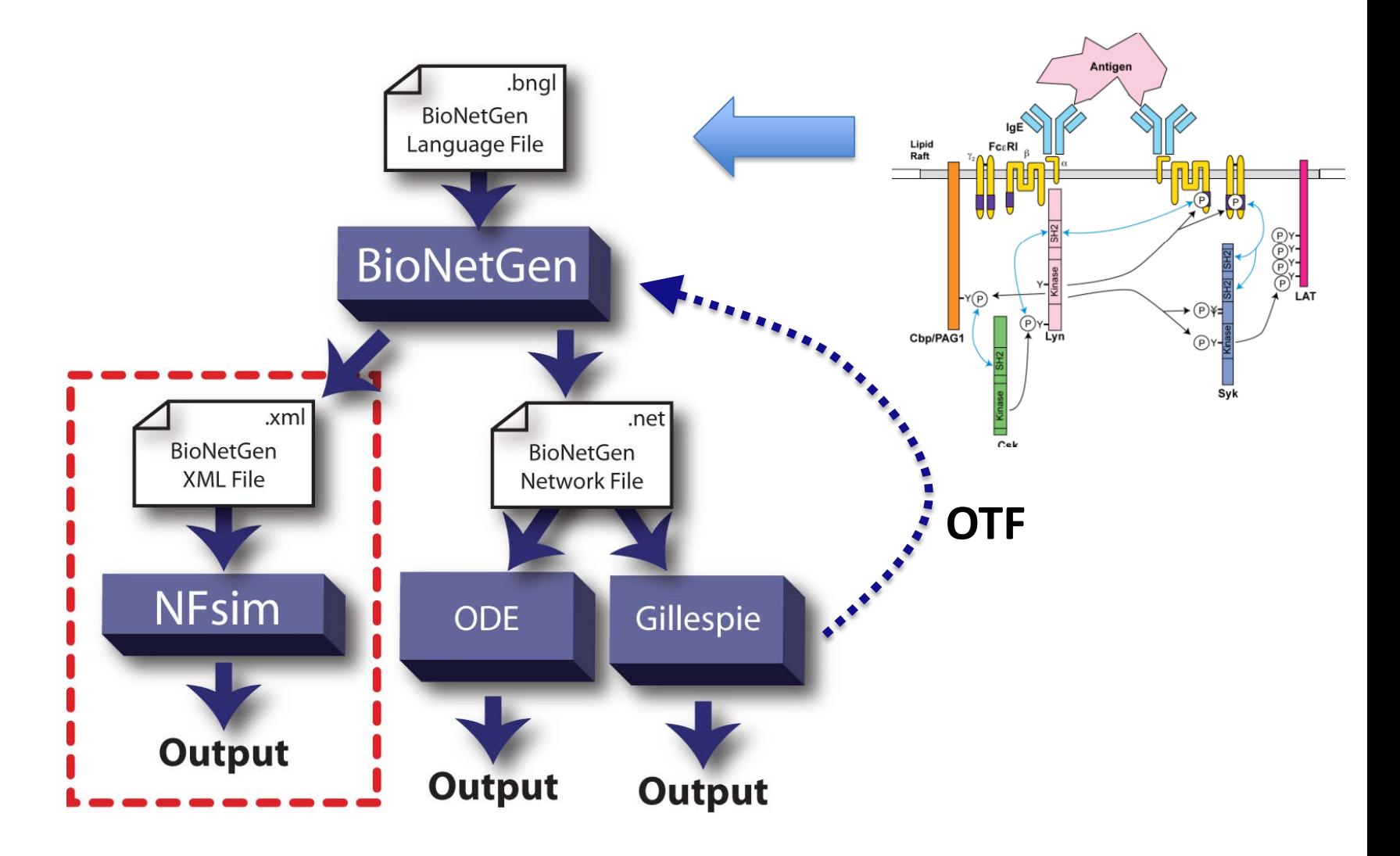

## Large Scale TCR Signaling Model

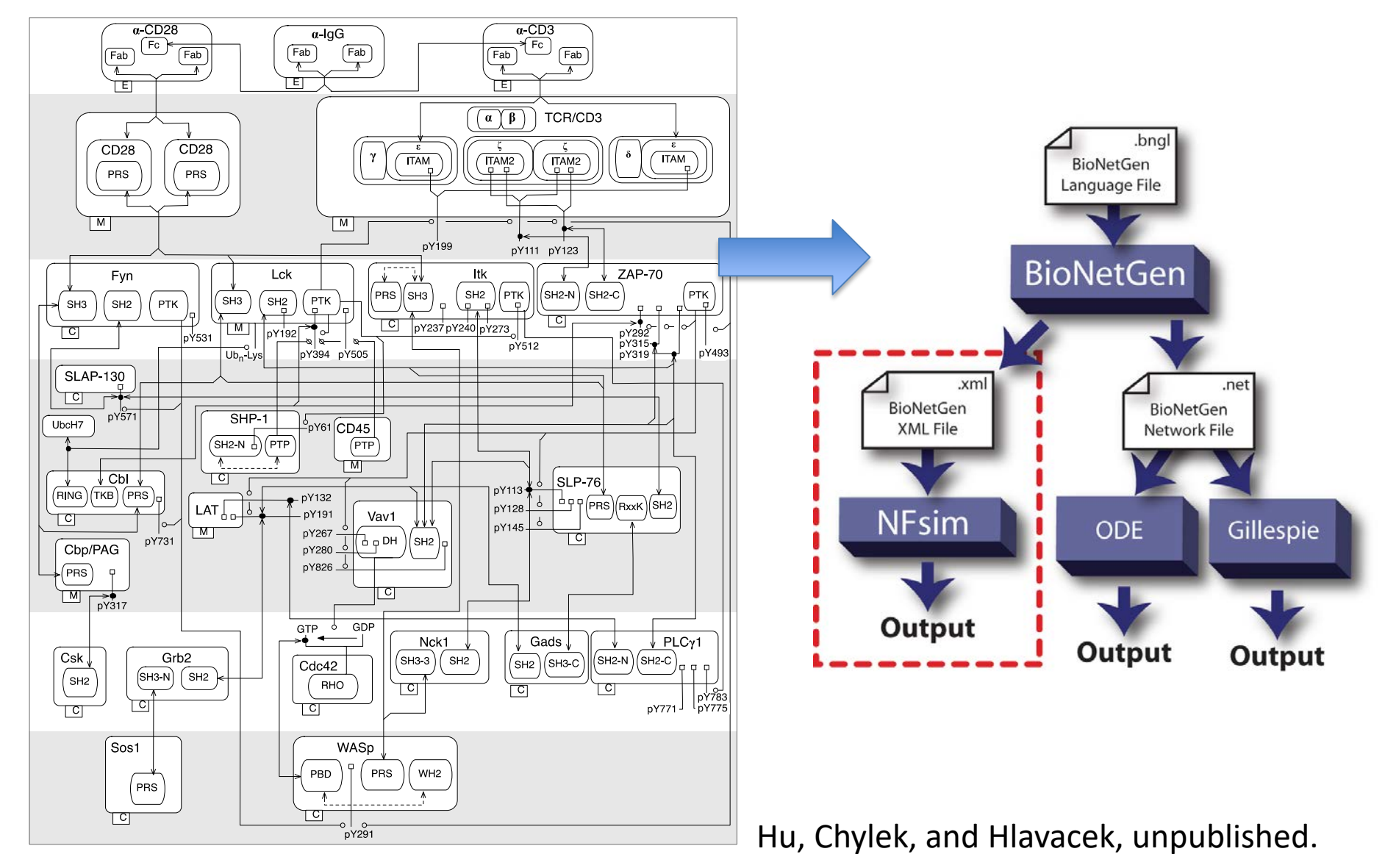

## RuleBender

### Built in Eclipse RCP <http://rulebender.org>

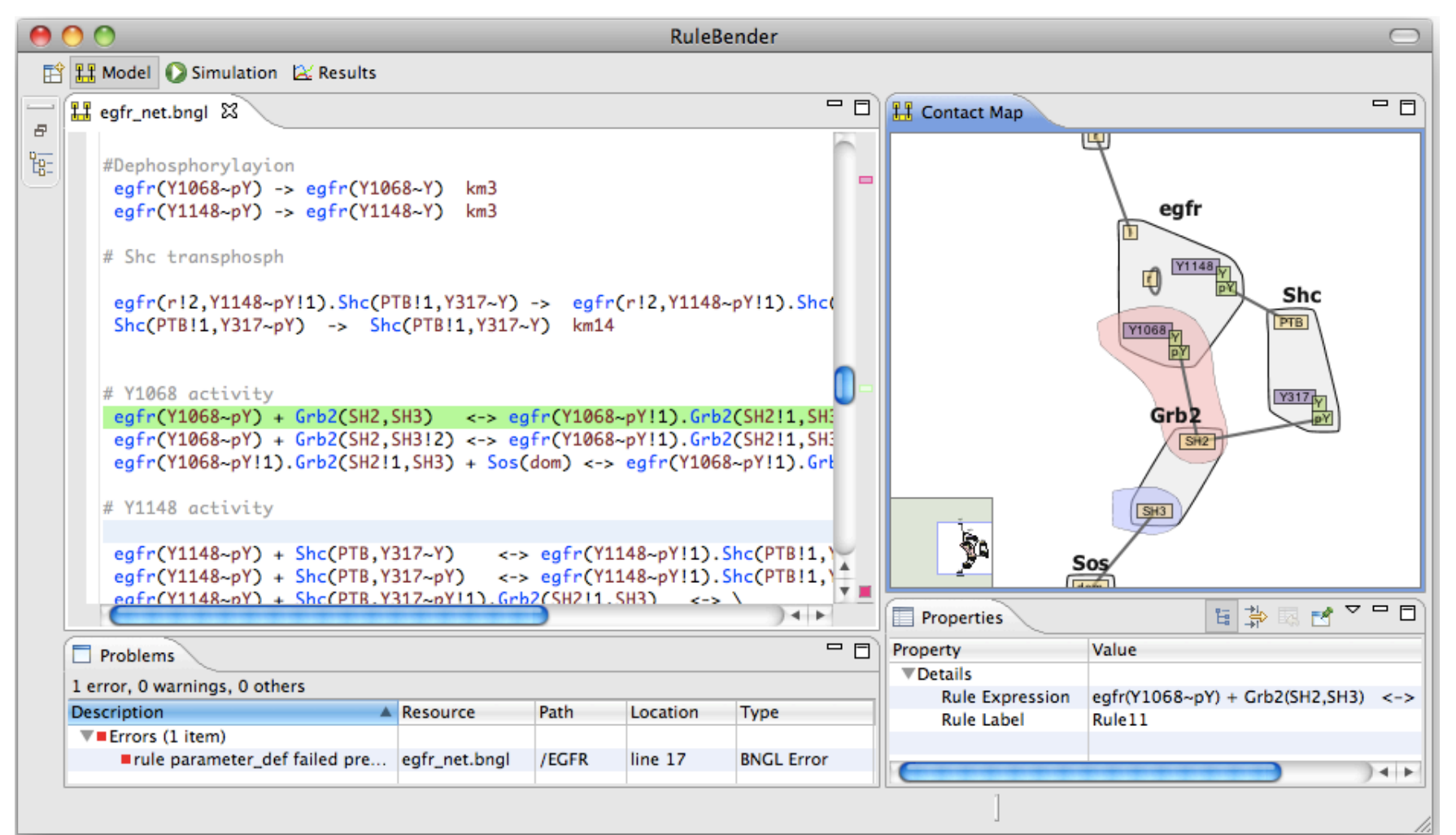

Xu et al. *Bioinformatics* (2011); Smith et al. *BioVis12 (Best Paper)*; *BMC Bioinformatics* (2012)

### **HANDS-ON TUTORIAL**

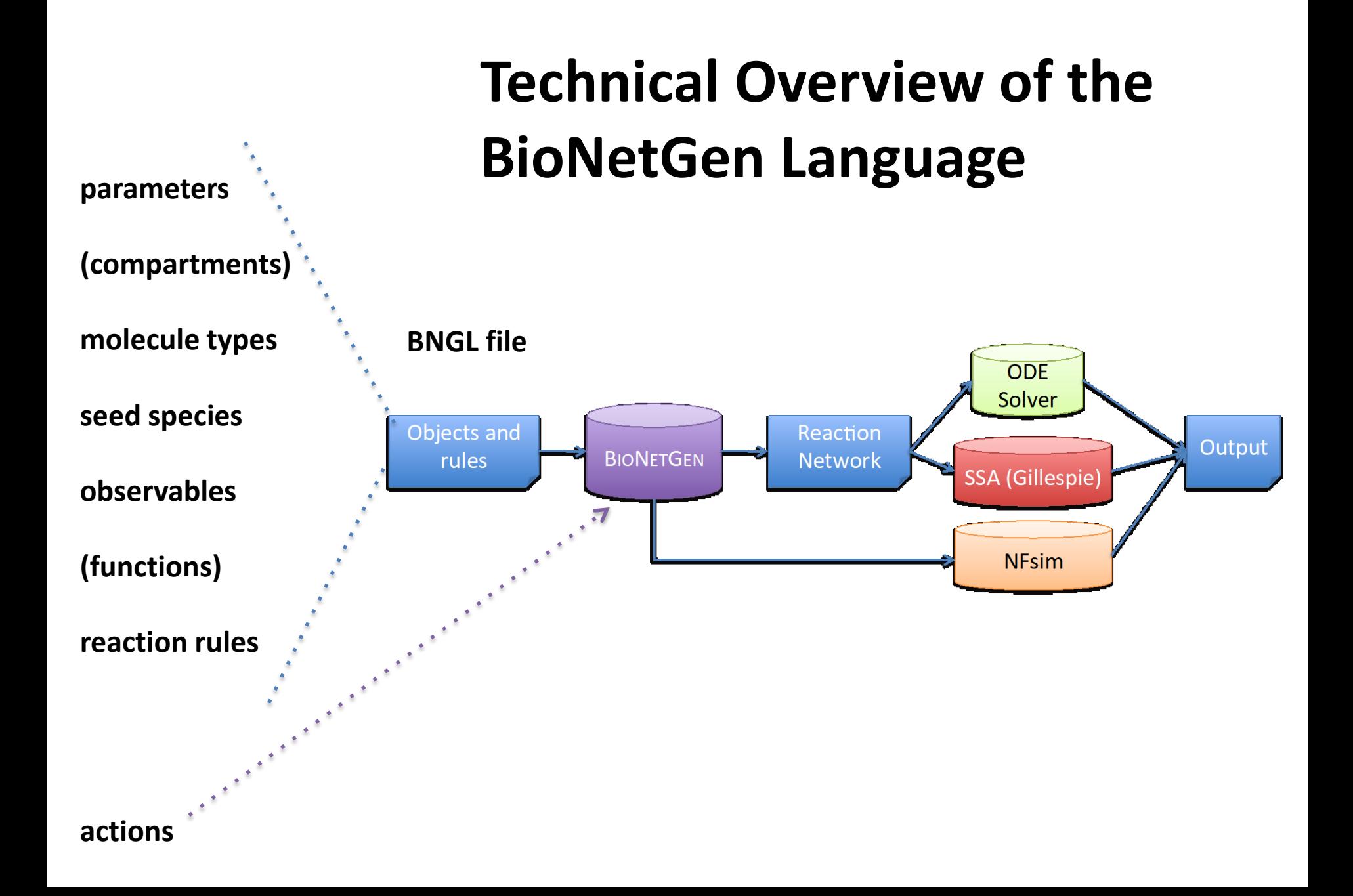

# Dimerization Model

Outer wall (wall)

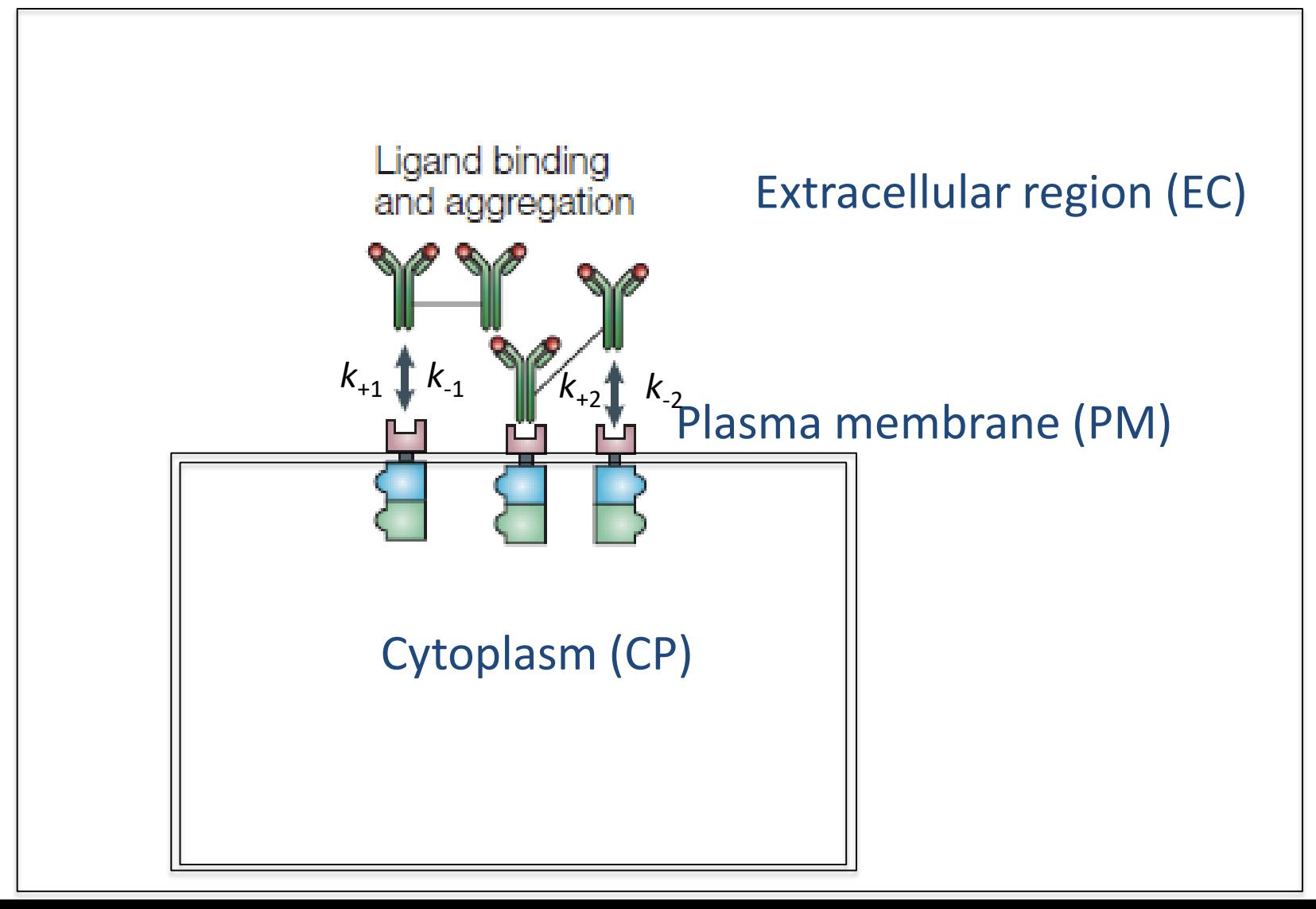

## Compartment Specification

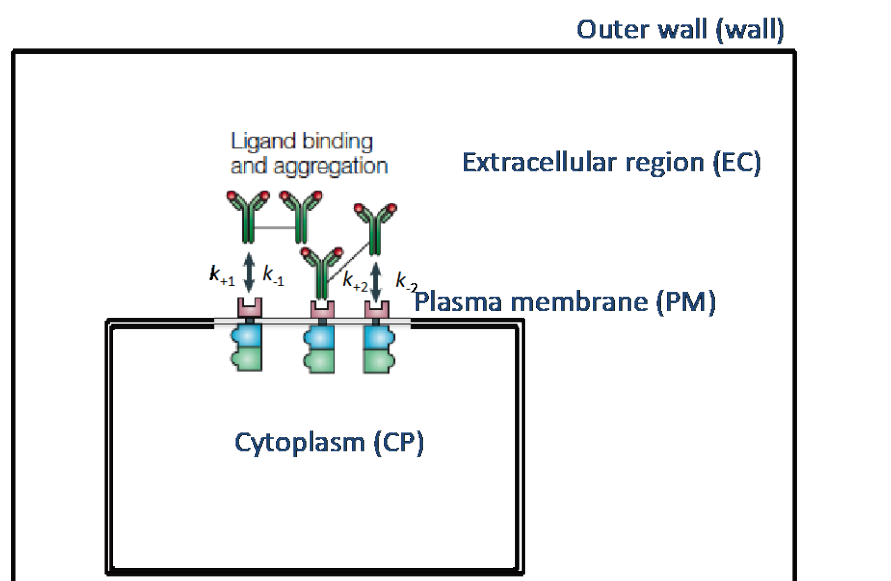

begin compartments wall 2 vol wall EC 3 vol\_EC wall PM 2 vol PM EC CP 3 vol\_CP PM end compartments

Volume of surface compartment = Area\*thickness thickness = 10 nm =  $0.01 \mu m$ 

### **Import of Rule-Based Models into MCell**

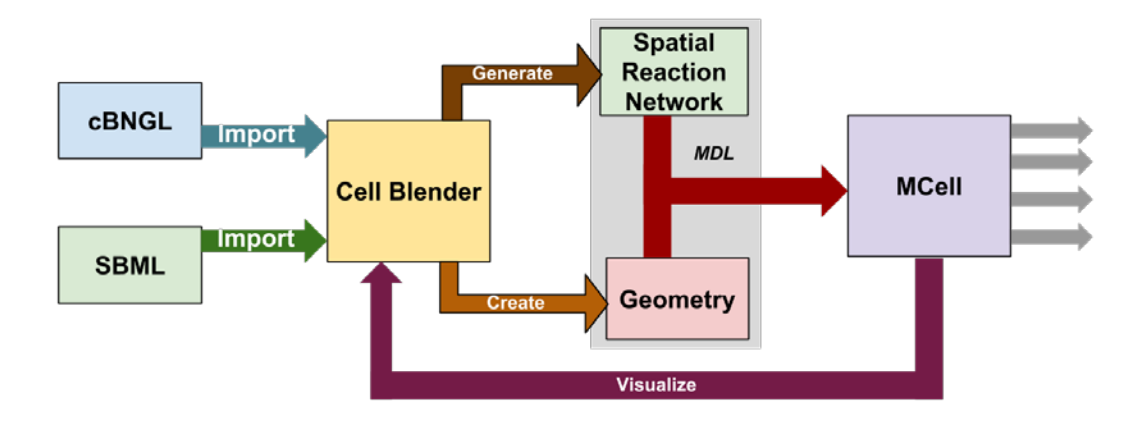

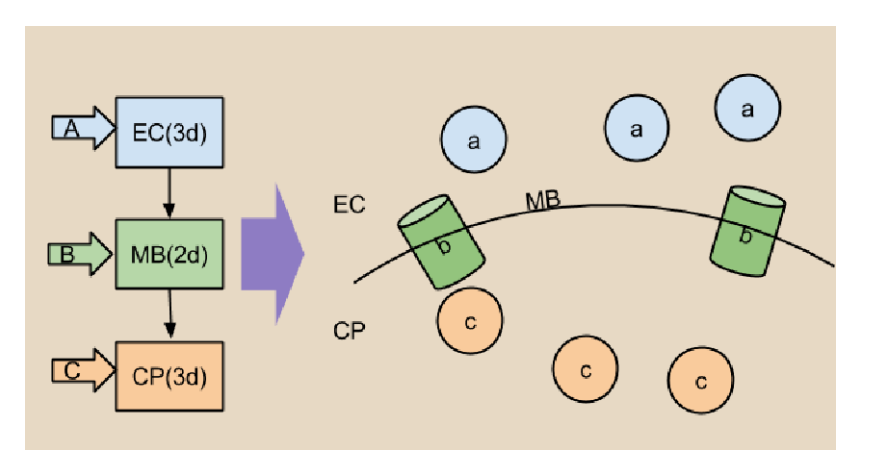

### **Topology Diffusion of complexes**

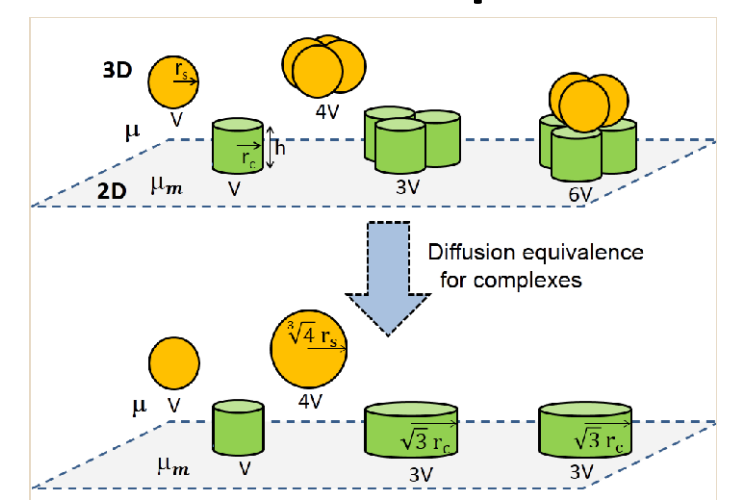

See Poster by Jose-Juan Tapia and Dipak Barua for more details

### **Example: Comprehensive FcεRI signaling model**

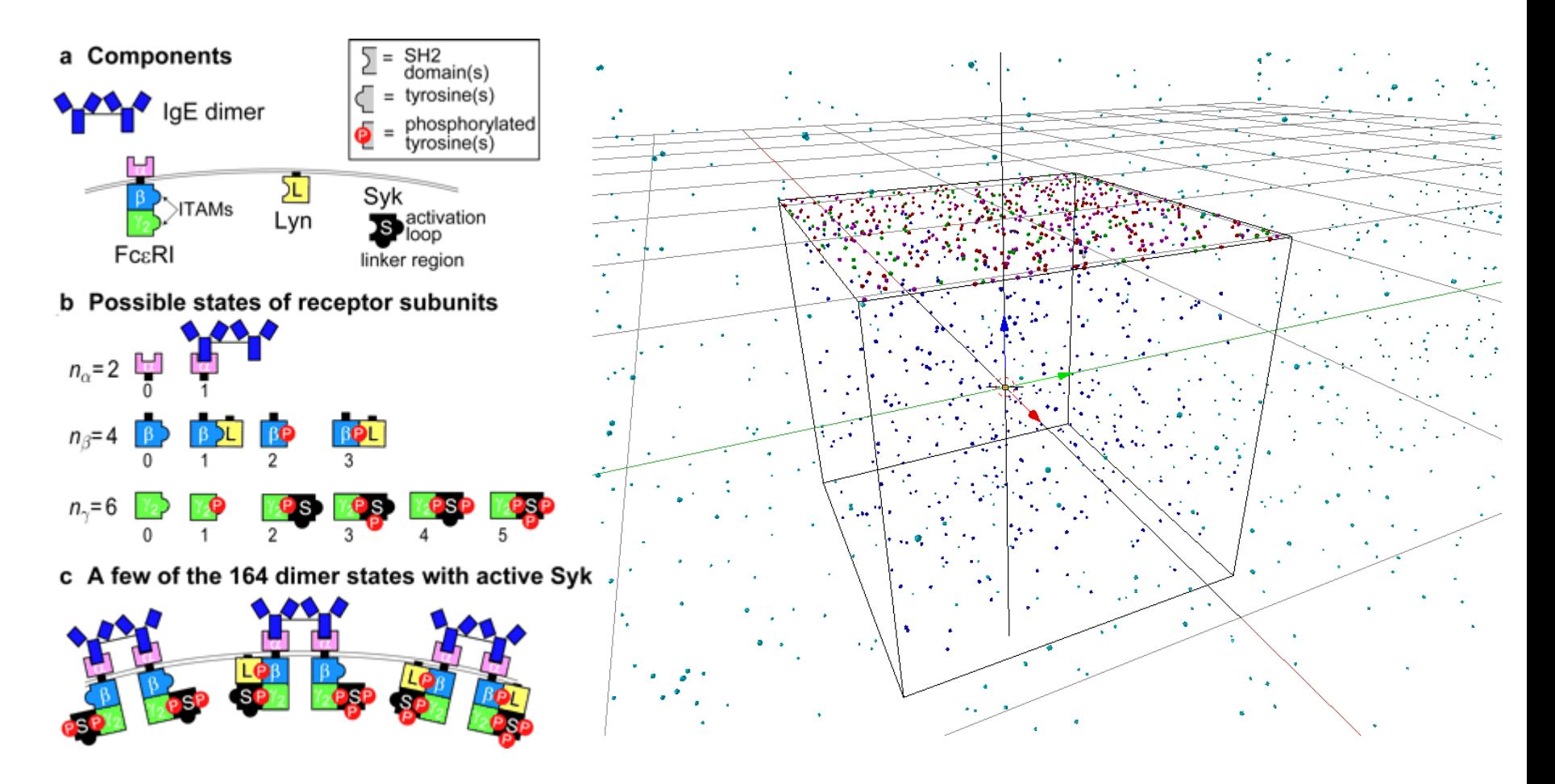

Faeder et al., J. Immunol, 2003, Vol. 7, 3769 -3781 Snapshot from simulation of the translated spatial model

### **Comprehensive FcεRI signaling model:**

Solid lines - cBNG ODE simulations Broken lines – MCell simulations

#### μ - *Membrane viscosity, cp* D - *Diffusivity of single receptor, cm2/s (Saffman-Delbrück)*

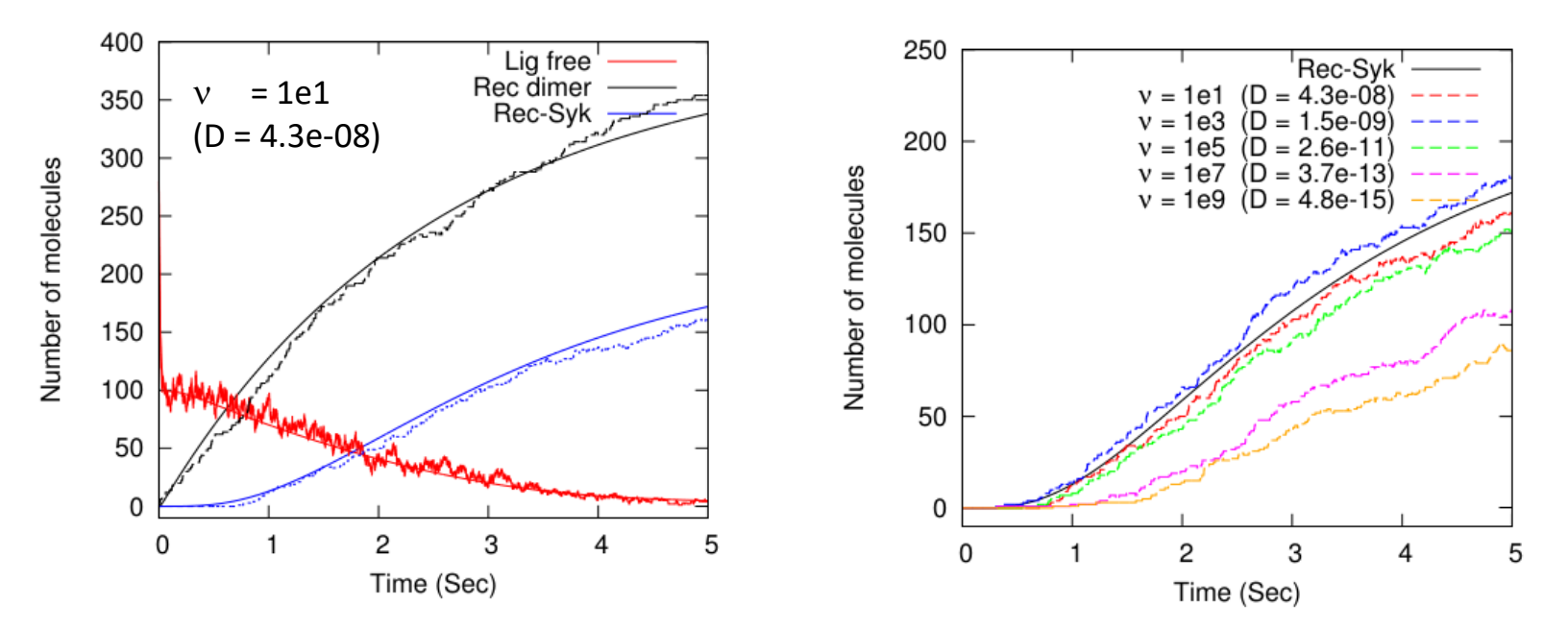

### **BACKUP EXAMPLE**

**parameters**

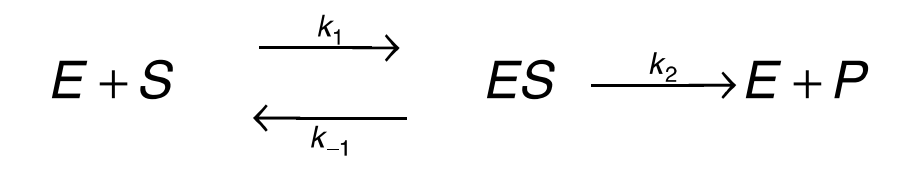

**molecule types**

A BioNetGen model consists of a set of blocks, each beginning and ending with begin <blockname> / end <blockname> respectively. **seed species**

**observables**

**functions**

**reaction rules**

**parameters**

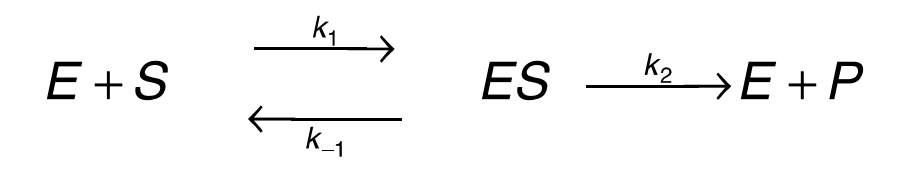

**molecule types**

**seed species**

parameters – model constants are defined here. *The user is responsible for using a consistent set of units, which should be indicated in the associated comments*.

**observables**

**functions**

**reaction rules**

#### **parameters**

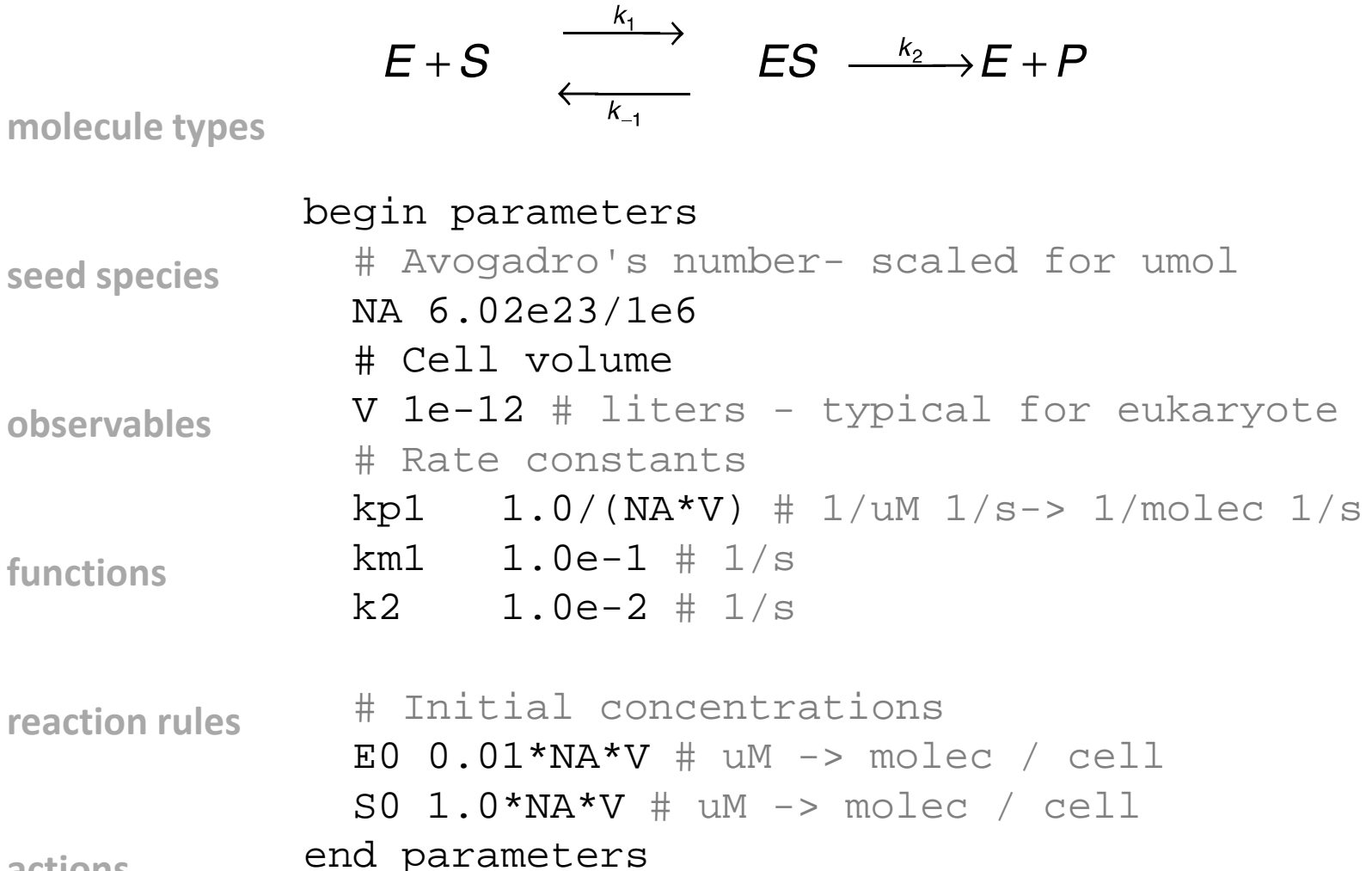

**parameters**

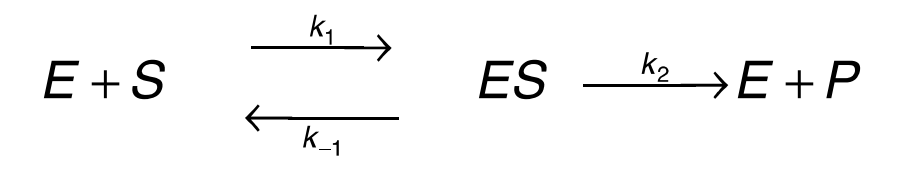

#### **molecule types**

molecule types– molecules, their components, and their allowed component states are declared here.

**seed species**

**observables**

**functions**

**reaction rules**

**parameters**

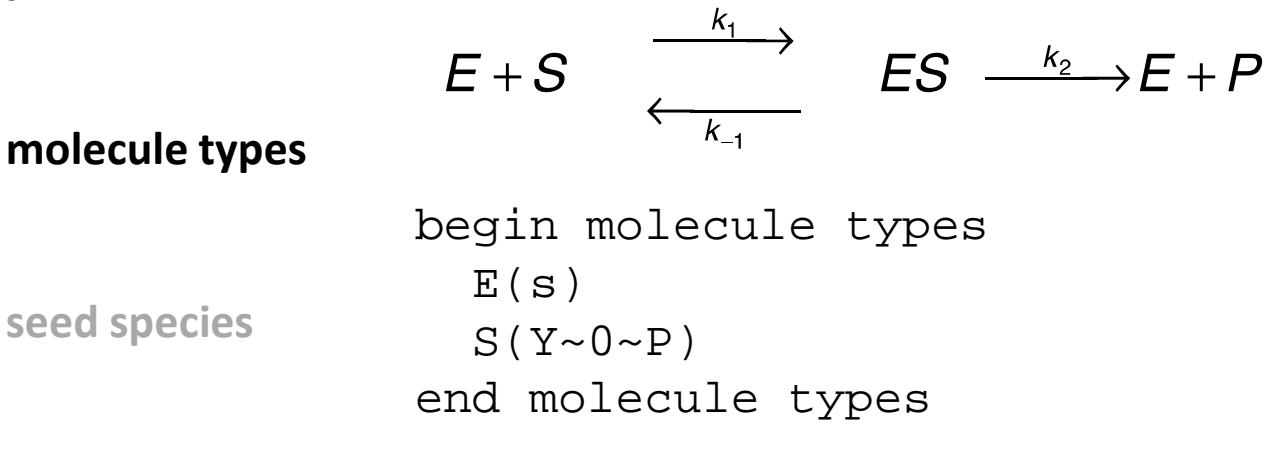

**observables**

**functions**

**reaction rules**

**parameters**

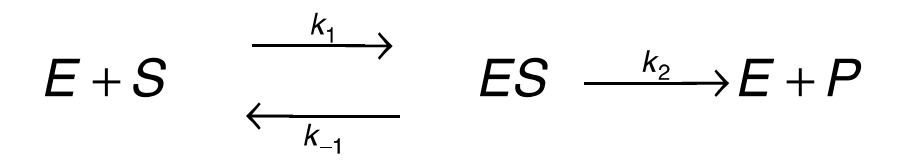

**molecule types**

seed species– species initially present in the system at time t=0 followed by their initial concentration. Standard is all molecule types in their "ground state" with basal expression levels. May include complexes. All components of molecules that have states must be in a specified state. All complexes must be connected. **seed species observables**

**functions**

**reaction rules**

**parameters**

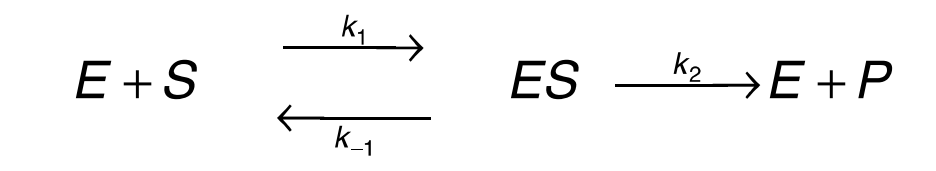

**molecule types**

#### **seed species**

**observables**

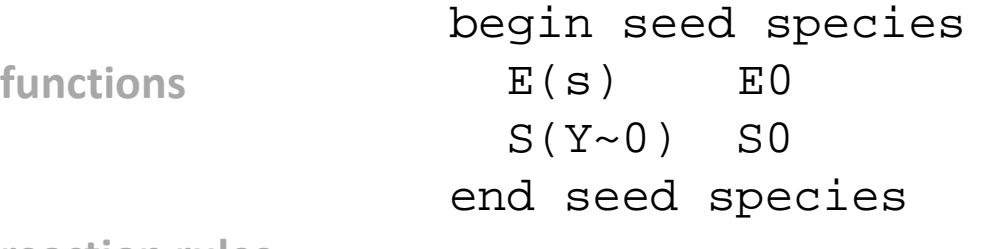

**reaction rules**

**parameters**

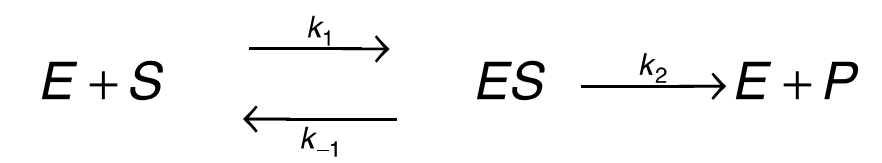

**molecule types**

observables– Defined sums of concentrations of species with specified properties. Syntax is <type> <name> <pattern>. Types considered here are Molecules and Species, which indicate weighted and unweighted sums respectively. These are used to define model outputs and are used as to make the default plot in RuleBender.

#### **observables**

**seed species**

**functions**

**reaction rules**

**parameters**

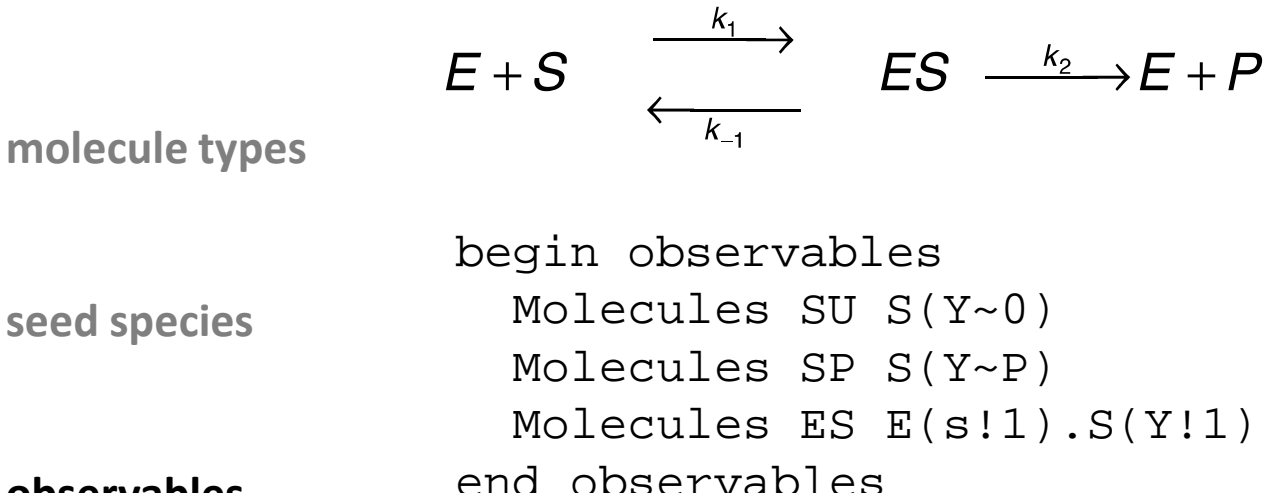

**observables**

**functions**

**reaction rules**

**parameters**

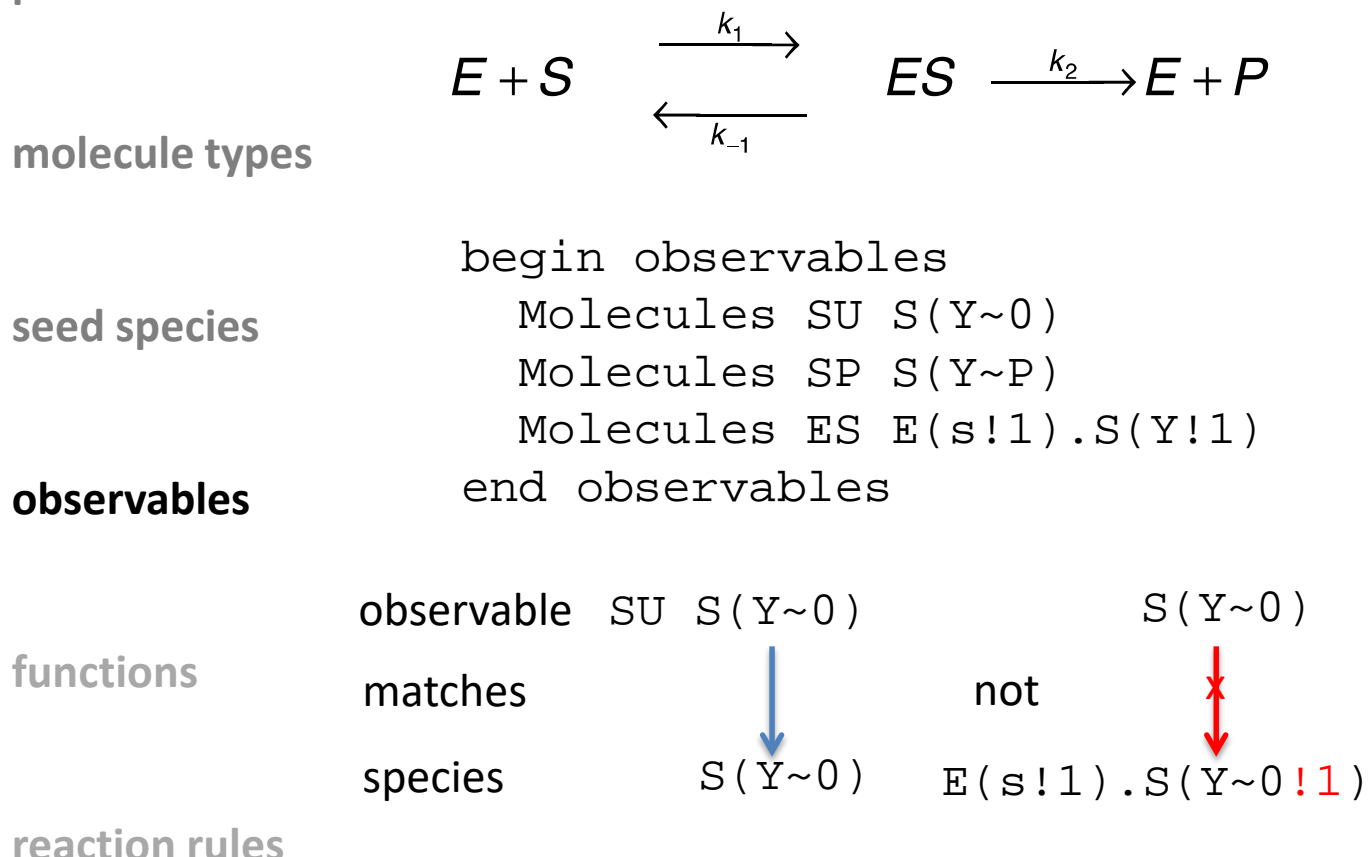

SU = sum of concentration of matches =  $[S(Y \sim 0)]$ 

**parameters**

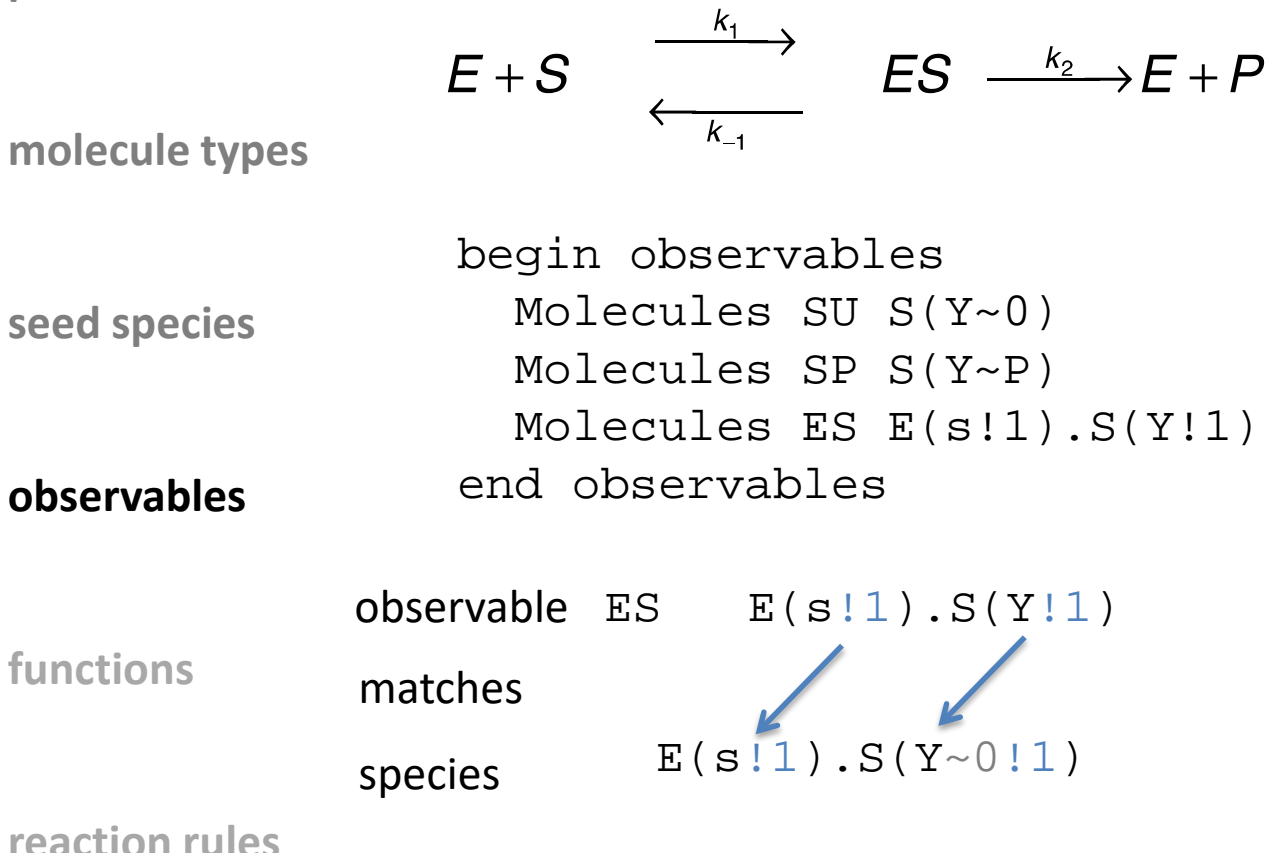

ES = sum of concentration of matches =  $[E(s:1)$ . S(Y~0!1)]

**parameters**

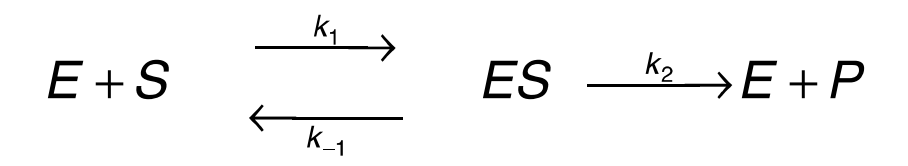

**molecule types**

**seed species**

reaction rules– Rules that generate reactions based on selecting reactants with specified properties and transforming them in a specified way with the specified rate law. Syntax is <name>: <reactants> <arrow> <products> <rate law>. Name is optional but useful.

**observables**

**functions**

### **reaction rules**

**parameters**

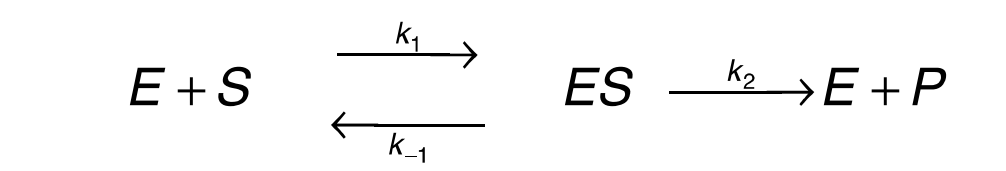

**molecule types**

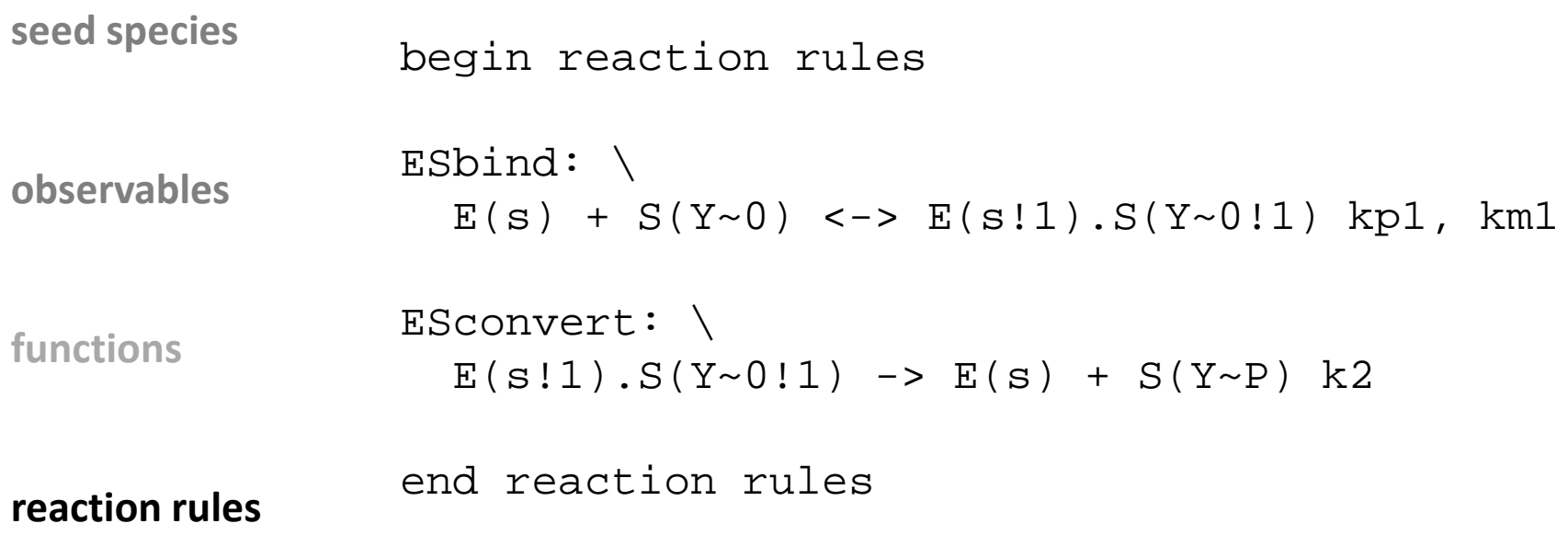

**parameters**

$$
E+S \quad \xrightarrow{\quad k_1 \quad \longrightarrow \quad} \quad ES \quad \xrightarrow{k_2 \quad \longrightarrow} E+P
$$

**molecule types**

actions– Need not be enclosed in block. Come after model definition and specify simulation protocol for a model.

**seed species**

```
generate_network({});
simulate_ode({t_end=>1000,n_steps=>100});
```
**observables**

**functions**

**reaction rules**